# **FLIDE** FLOGOL Integrated Development **Environment**

Система

функционально-логического программирования на языке S-FLOGOL

Московский институт радиотехники, электроники и автоматики (МИРЭА ТУ)

Бебчик Алексей Михайлович

#### **Разработка и исследование структурно-ориентированного редактора и компилятора запросов системы функционально-логического программирования**

Специальность 05.13.11 – Математическое и программное обеспечение вычислительных машин, комплексов и компьютерных сетей

#### **Цель работы**:

создание системы функционально-логического программирования (СФЛП) на основе формализма направленных отношений (НО), предназначенной для решения задач искусственного интеллекта и для учебных целей .

#### **Основные задачи**:

∙ исследование языка FLOGOL и формальное описание его семантики,

- ∙ разработка основных принципов и метода компиляции FLOGOL-запросов,
- ∙ разработка специальной технологии и интерфейсных средств ввода программ,
- ∙ программная реализация и интеграция в СФЛП компилятора запросов и структурно-ориентированного редактора FLOGOL-программ.

Московский институт радиотехники, электроники и автоматики (МИРЭА ТУ)

Бебчик Алексей Михайлович

#### **Разработка и исследование структурно-ориентированного редактора и компилятора запросов системы функционально-логического программирования**

Специальность 05.13.11 – Математическое и программное обеспечение вычислительных машин, комплексов и компьютерных сетей

> д.т.н., проф. Фальк Вадим Николаевич Научный руководитель:

# Цель, задачи и структура работы

#### **Цель работы**:

создание системы функционально-логического программирования (СФЛП), основанной на формализме направленных отношений (НО) и обладающей развитыми интерфейсными средствами построения и отладки программ.

#### **Основные задачи**:

- ∙ исследование языка FLOGOL и формальное описание его семантики;
- ∙ разработка основных принципов и метода компиляции FLOGOL-запросов;
- ∙ разработка специальной технологии ввода программ и соответствующих интерфейсных средств;
- ∙ программная реализация и интеграция в СФЛП компилятора запросов и структурно-ориентированного редактора, основанного на разработанной технологии ввода;
- ∙ тестирование созданной СФЛП на наборе типовых задач декларативного программирования.

#### **Структура диссерации**:

- Глава 1: Языки и системы декларативного программирования.
- Глава 2: Теория направленных отношений и язык функционально-логичес кого программирования S-FLOGOL.
- Глава 3: Компилятор запросов программ на языке S-FLOGOL.
- Глава 4: Структурно-ориентированный редактор.

#### Научная новизна и практическая значимость

#### **Научная новизна**:

- **1**. Предложена система ограничений языка FLOGOL, позволяющая выполнить компиляцию программы в конечную контекстно-свободную сетевую грамматику (КССГ) и значительно упрощающая реализацию языка без существенного снижения его основных выразительных возможностей.
- **2**. На основе предложенной системы ограничений разработан язык S‑FLOGOL, формально описаны его синтаксис и семантика.
- **3**. Сформулированы основные принципы и разработан метод компиляции запросов программ на языке S-FLOGOL, опирающийся на формальное описание семантики.
- **4**. Предложена оригинальная технология дедуктивного ввода программ, позволяющая минимизировать ручной ввод, полностью исключить синтаксические ошибки и значительно снизить количество семантических ошибок при вводе программы.

**Практическая значимость** работы заключается в возможности использования созданной совместно с Бебчиком Ан. М. СФЛП для проведения исследовательских работ с применением формализма НО, а также для обучения студентов основам декларативного программирования.

 Практическая значимость работы подтверждается использованием созданной СФЛП в учебном процессе МИРЭА и МАИ.

# Язык S-FLOGOL (Small FLOGOL)

- ∙ Основан на теории направленных отношений (НО).
- ∙ Поддерживает аппликативный и композиционный стили программирования.
- ∙ Обладает развитой схемной надстройкой, включающей:
	- индексированные имена объектов,
	- условные конструкции,
	- свертки.
- ∙ Допускает динамическую типизацию объектов.
- ∙ Поддерживает параметризацию определений НО.
- ∙ Позволяет строить многомодульные программы.
- ∙ Обладает средствами ограничения области видимости НО.

#### Основные ограничения по сравнению с языком FLOGOL:

- ∙ Упрощенная модульная структура.
- ∙ Исключение пользовательских связок.
- ∙ Упрощенный механизм параметризации (компиляция).
- ∙ Отсутствие открытых интервалов в свертках (компиляция).

#### Формализм направленных отношений

*Направленным отношением* (НО) *R* арности (*n'*, *n''*) на носителе *D*  называется множество упорядоченных пар кортежей элементов *D* длины *n'* и *n''*, соответственно*.*

Пример графика НО сложения:

$$
Add^{(2,1)} = \{(x'x'', y) | y = x' + x''\}
$$

О*братное отношение:*

 $\forall \alpha \forall \beta((\alpha, \beta) \in R \approx (\beta, \alpha) \in R^{-1})$ 

Пример графика обратного НО для НО *Add*(2,1): <sup>0</sup> <sup>0</sup> <sup>0</sup>

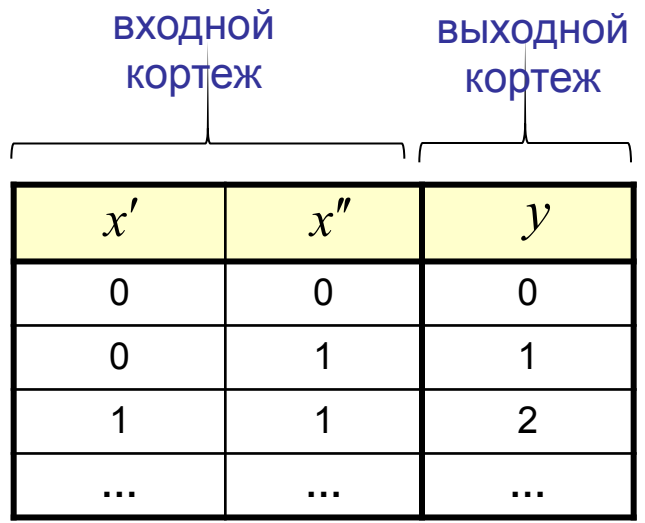

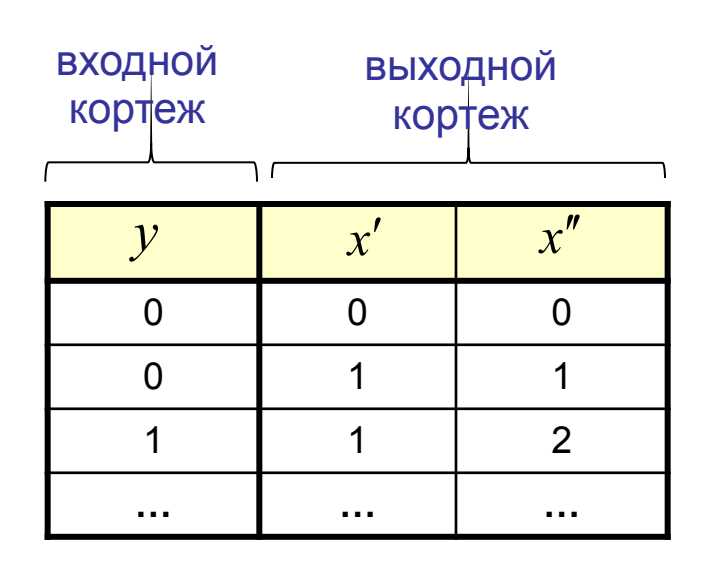

## Свойства НО и представление семантических объектов

 $\cdot$  HO R называется функциональным ( $F(R)$ ), если

 $\forall \alpha \forall \beta \forall \beta''((\alpha, \beta') \in R \& (\alpha, \beta'') \in R \supset \beta' = \beta'')$ 

 $\cdot$  НО R называется тотальным ( $T(R)$ ), если

 $\forall \alpha \exists \beta ((\alpha, \beta) \in R)$ 

Пример представления некоторых семантических объектов:

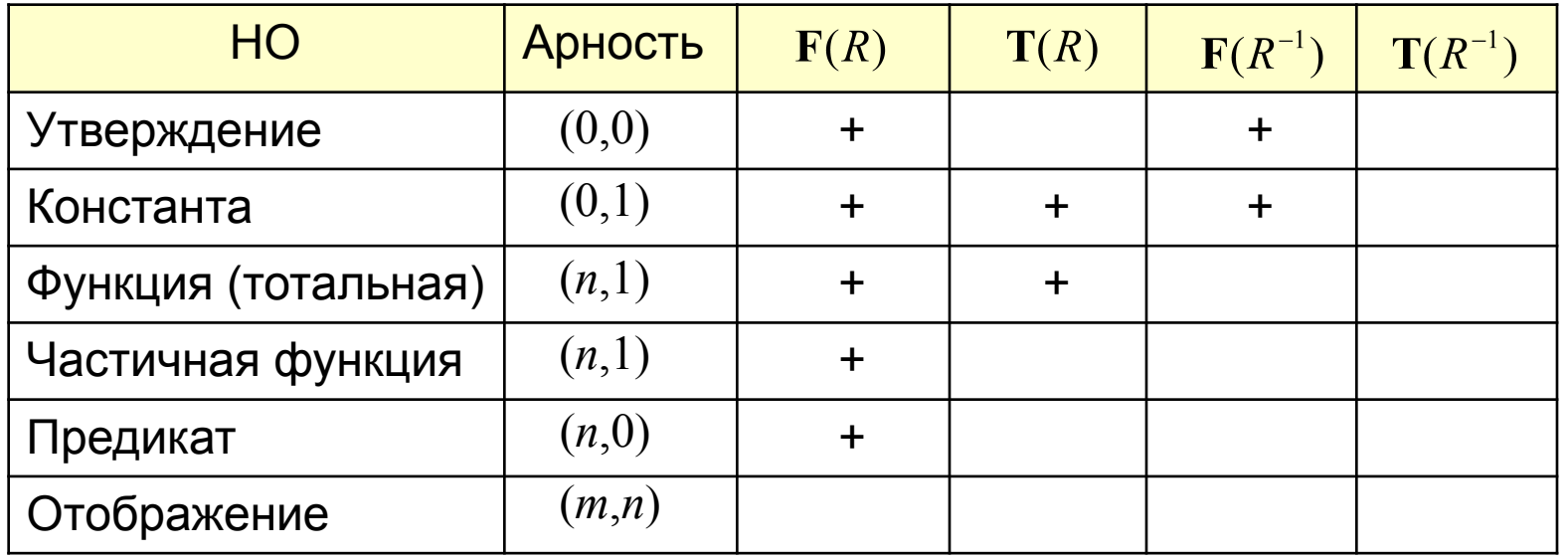

## Функционально-логический язык S-FLOGOL

FLOGOL - декларативный язык высокого уровня, основанный на формализме НО. Автор – Фальк В.Н.

Форма реализации - смешанная: компиляция в промежуточное представление и его последующая интерпретация вычислительной подсистемой.

Промежуточное представление - контекстно-свободная сетевая грамматика (КССГ), задаваемая четверкой  $\langle B_{r}, B_{u}, \alpha, R \rangle$ :

- $B_{\scriptscriptstyle\rm r}$  терминальный базис сортов,
- $B_{\mu}$  нетерминальный базис сортов,
- $\alpha \in B_{\alpha}$  аксиома КССГ,

 $R$  – множество правил вида  $b \rightarrow S$ , где  $b \in B_{\mu}$ ,  $S$  – сеть в базисе  $B_{\mu} \cup B_{\mu}$ .

Сорт - имя, входная и выходная арности, а также наличие свойств функциональности и тотальности НО.

```
Терминальный базис — НО, определенные вне КССГ,
Нетерминальный базис - НО, определенные правилами КССГ,
                     – НО, заданное КССГ.
Аксиома
```
## Сетевое представление НО

Сеть задается пятеркой <*P*, *I*, *O*, *E*, *U*>, где

- $P$  множество точек сети,
- *I*,*O* входной и выходной кортежи точек,
- $E$  множество элементов сети,
- $U$  граф семантического различия.

Сеть без органичения на интерпретацию точек:

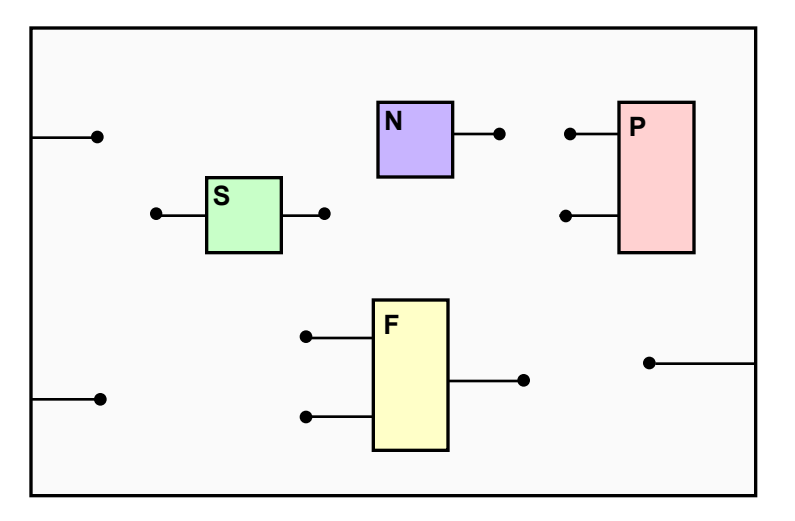

Сеть с отождествленными точками и ребром dif-графа:

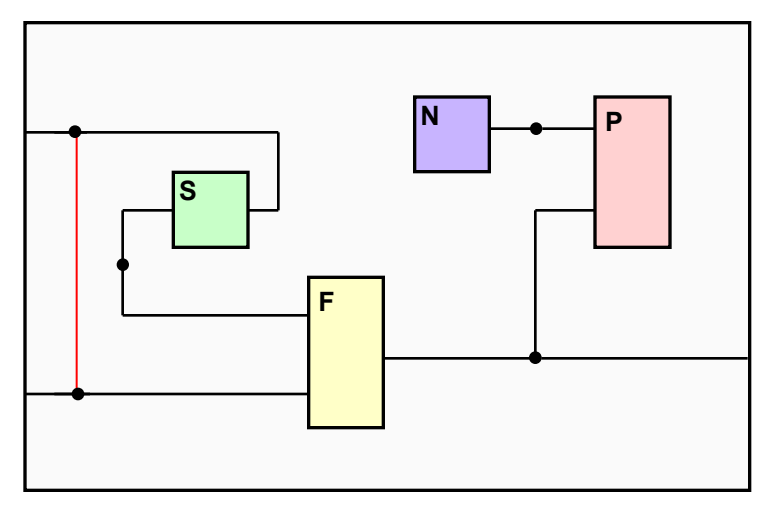

Реляционная интерпретация сети – НО, заданное разметкой точек ее входного и выходного кортежей.

Система ограничений. Язык S-FLOGOL (Small FLOGOL)

#### Проблема:

компиляция FLOGOL-программ в промежуточное представление в виде КССГ с конечным множеством правил невозможна.

#### Решение:

введение системы ограничений и определение на ее основе языка S-FLOGOL.

#### Основные ограничения:

1) исключение открытых интервалов сверток,

2) запрет транзитной передачи отдельных параметров.

Дополнительные ограничения (упрощение реализации):

- 1) упрощенная внутрення организация модуля,
- 2) исключение виртуальных определений и наследования,
- 3) упрощенная форма параметризации,
- 4) отсутствие пользовательских связок и внешних определений.

#### Расширения:

- 1) транзитная передача всех параметров вызова,
- 2) Поддержка системных типов данных и отношений.

# Программа на языке S-FLOGOL

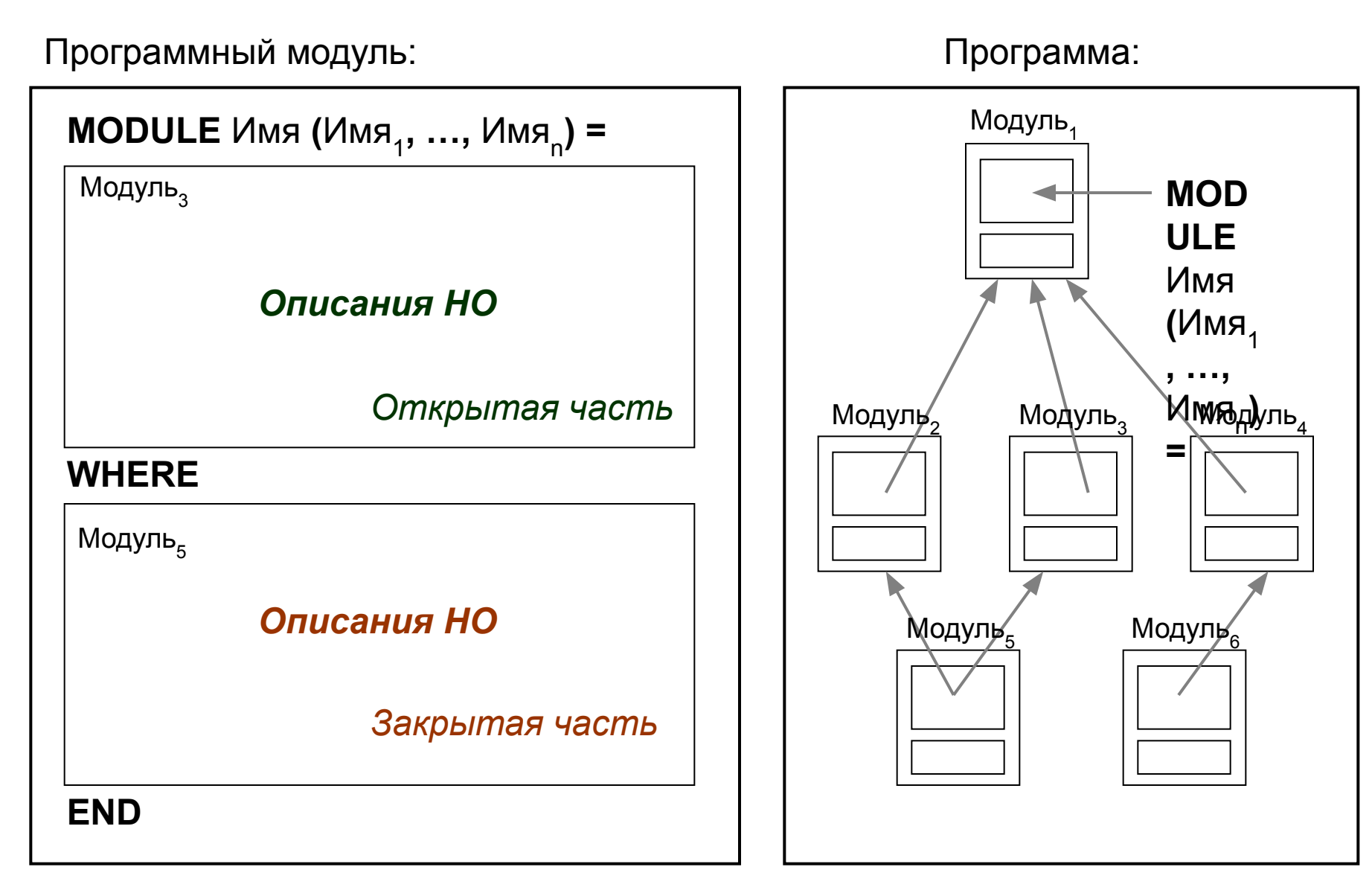

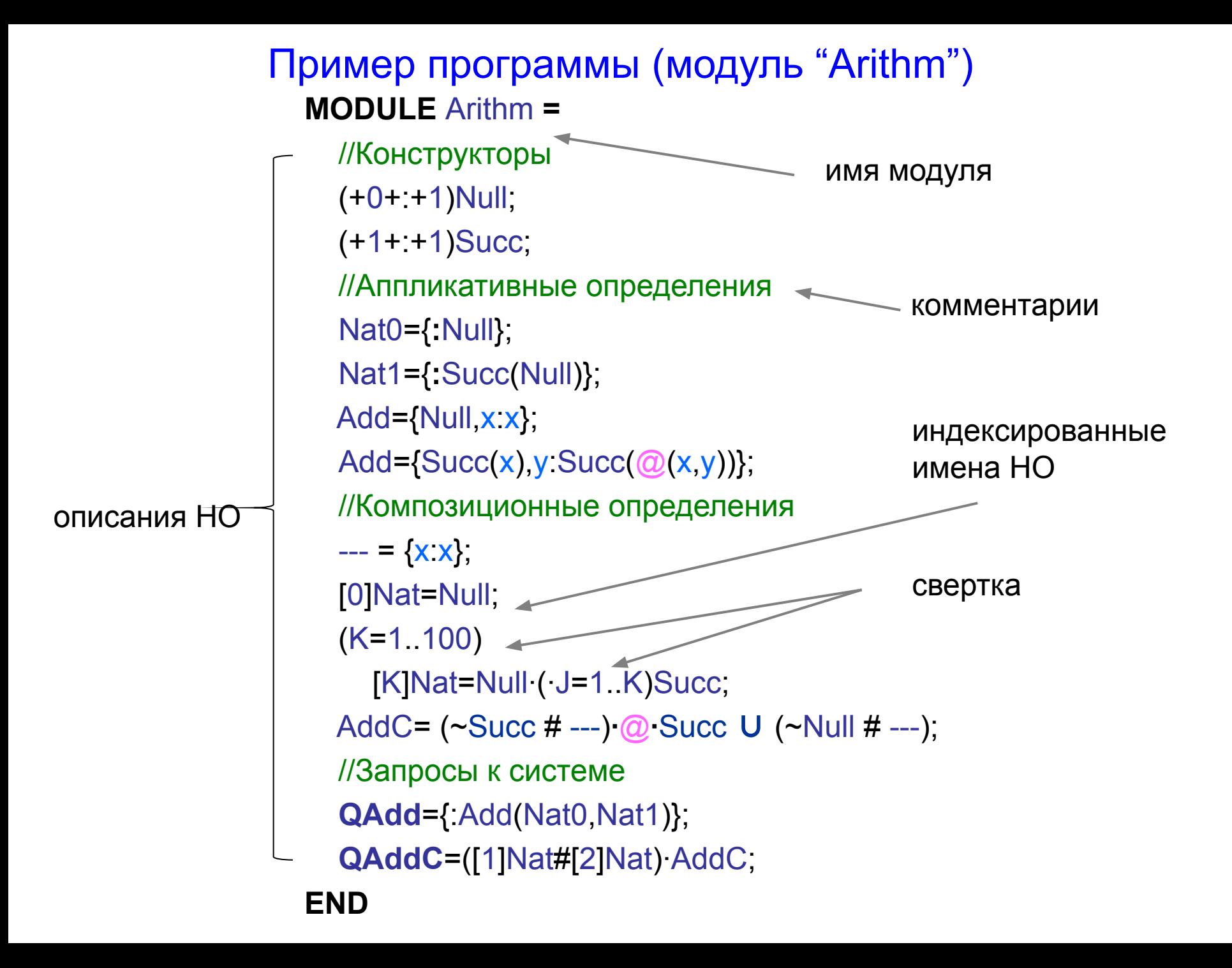

### Сетевая интерпретация программ

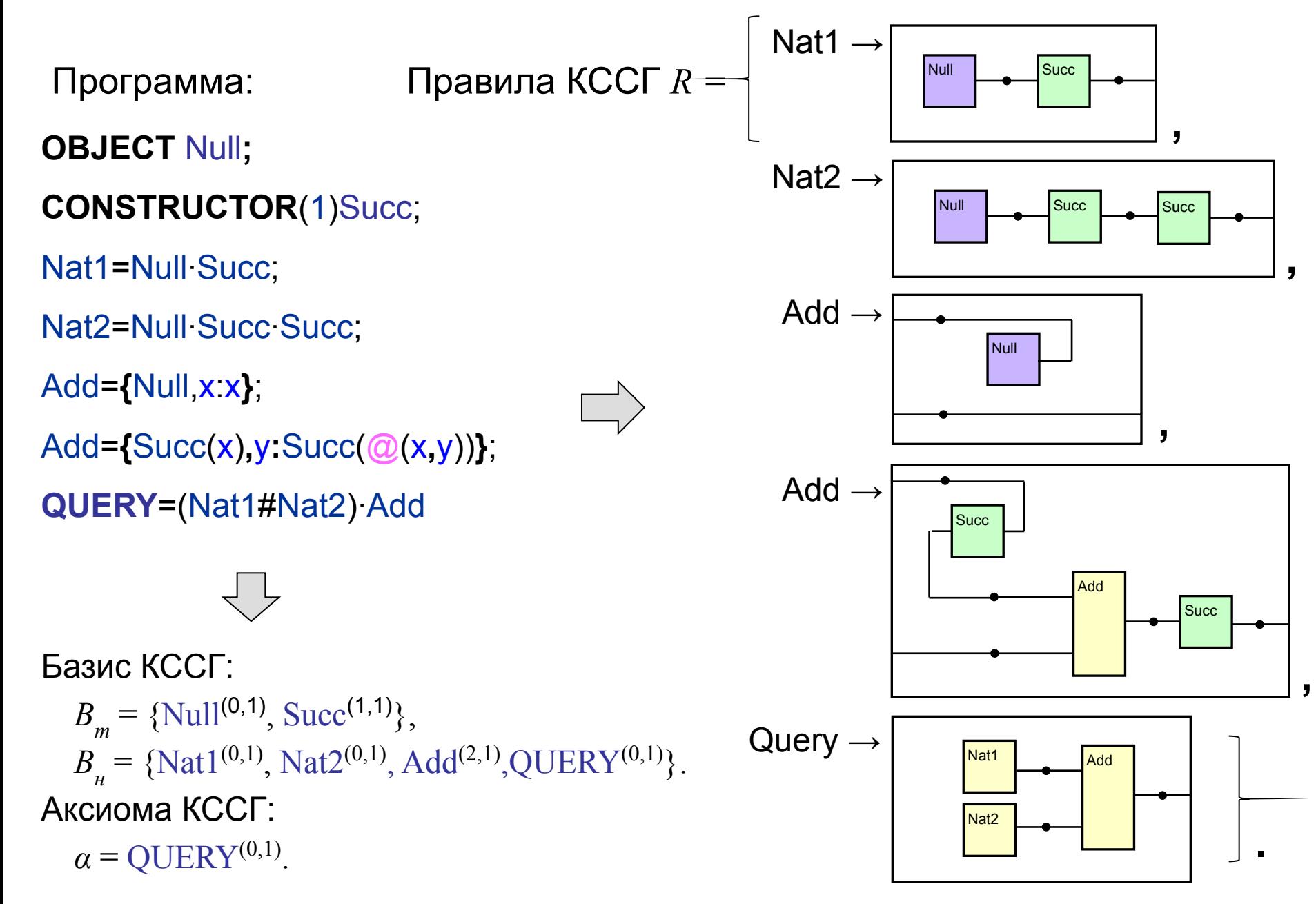

# Описания НО

Описания НО задаются *доменными выражениями* (Дом):

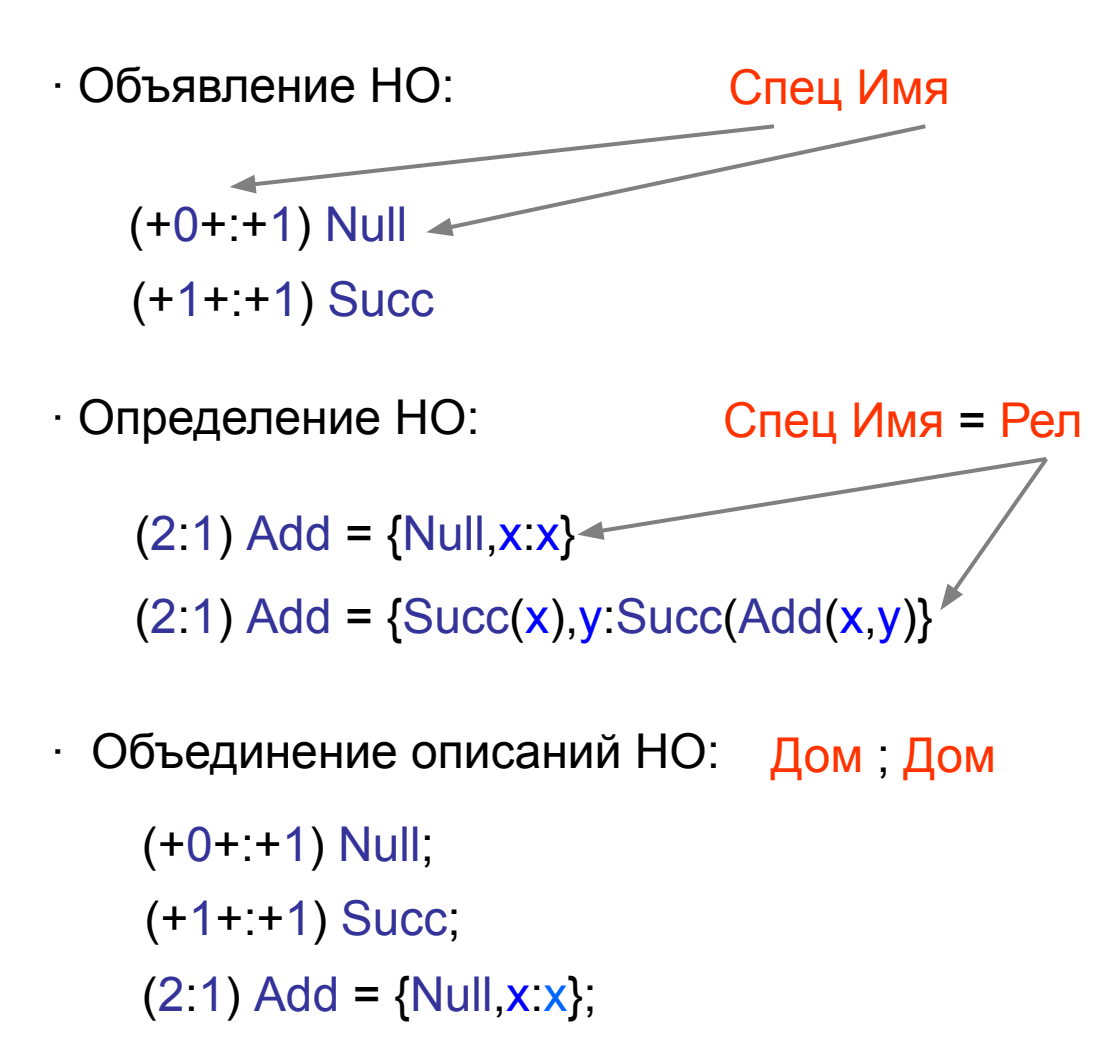

Ограничение

Исключена внешняя пользовательская интерпретация.

 $(2.1)$  Add = {Succ(x), y Succ(Add(x, y)}

# Определение НО

Определение НО задается *реляционным выражением* (Рел):

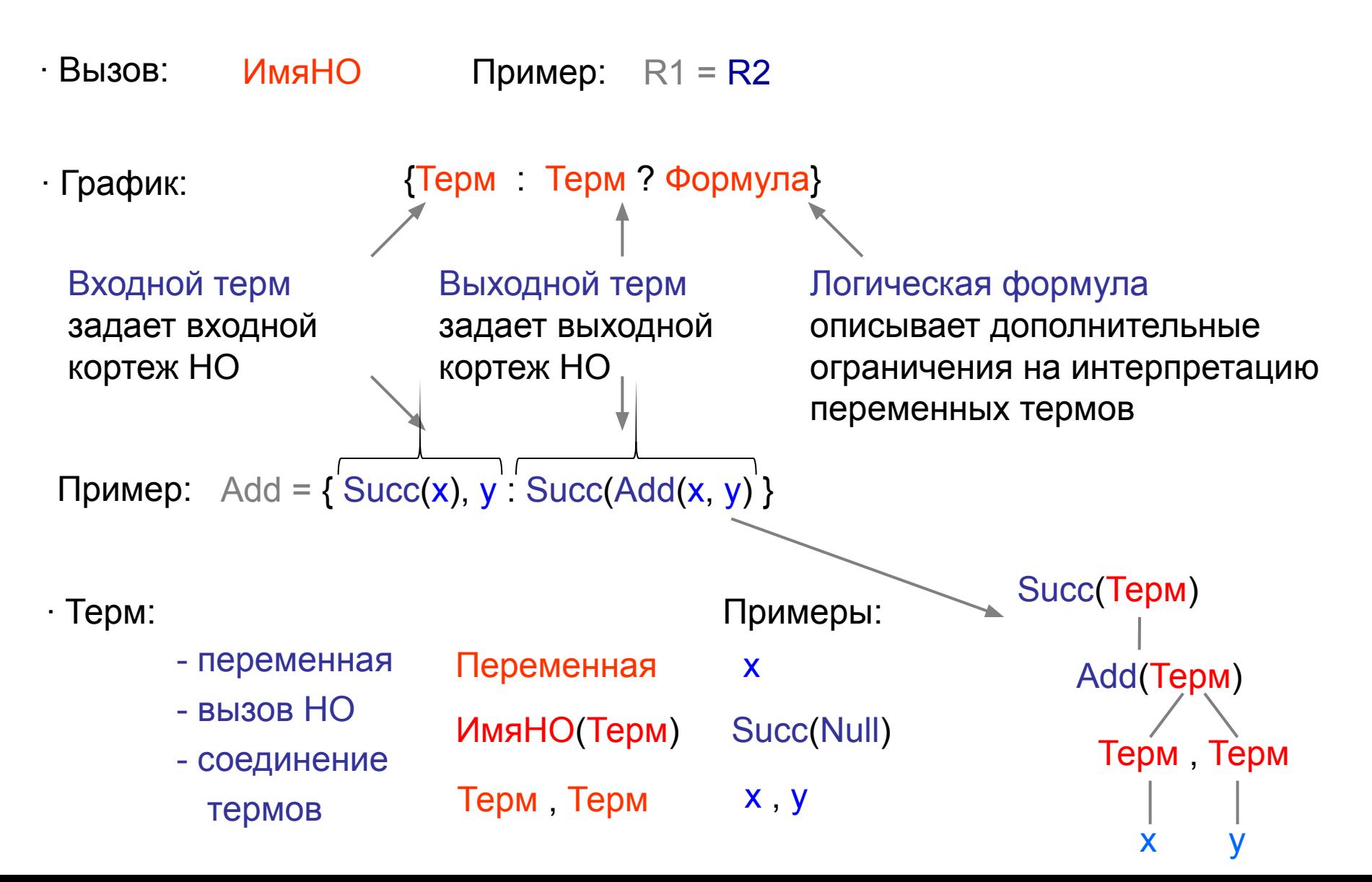

## Примеры аппликативных описаний НО

формула

∙ Конструкторы натуральных чисел:

**OBJECT** Null; **CONSTRUCTOR**(1) Succ

- ∙ Сложение натуральных чисел: Add =  $\{Null x x\}$ ;
	- $Add = \{Succ(x), y:Succ(Add(x,y))\}$
- ∙ Удаление элемента из списка:

Del =  $\{x, Cons(x,y) : y\}$ ; Del =  $\{x, Cons(y, ys) : Cons(y, Del(x, ys))$  ?  $x \le y\}$ 

∙ Вычисление длины списка:

Length  $=$  {Nil : Null};  $Length = \{Cons(x, xs) : Succ(Length(xs))\}$ 

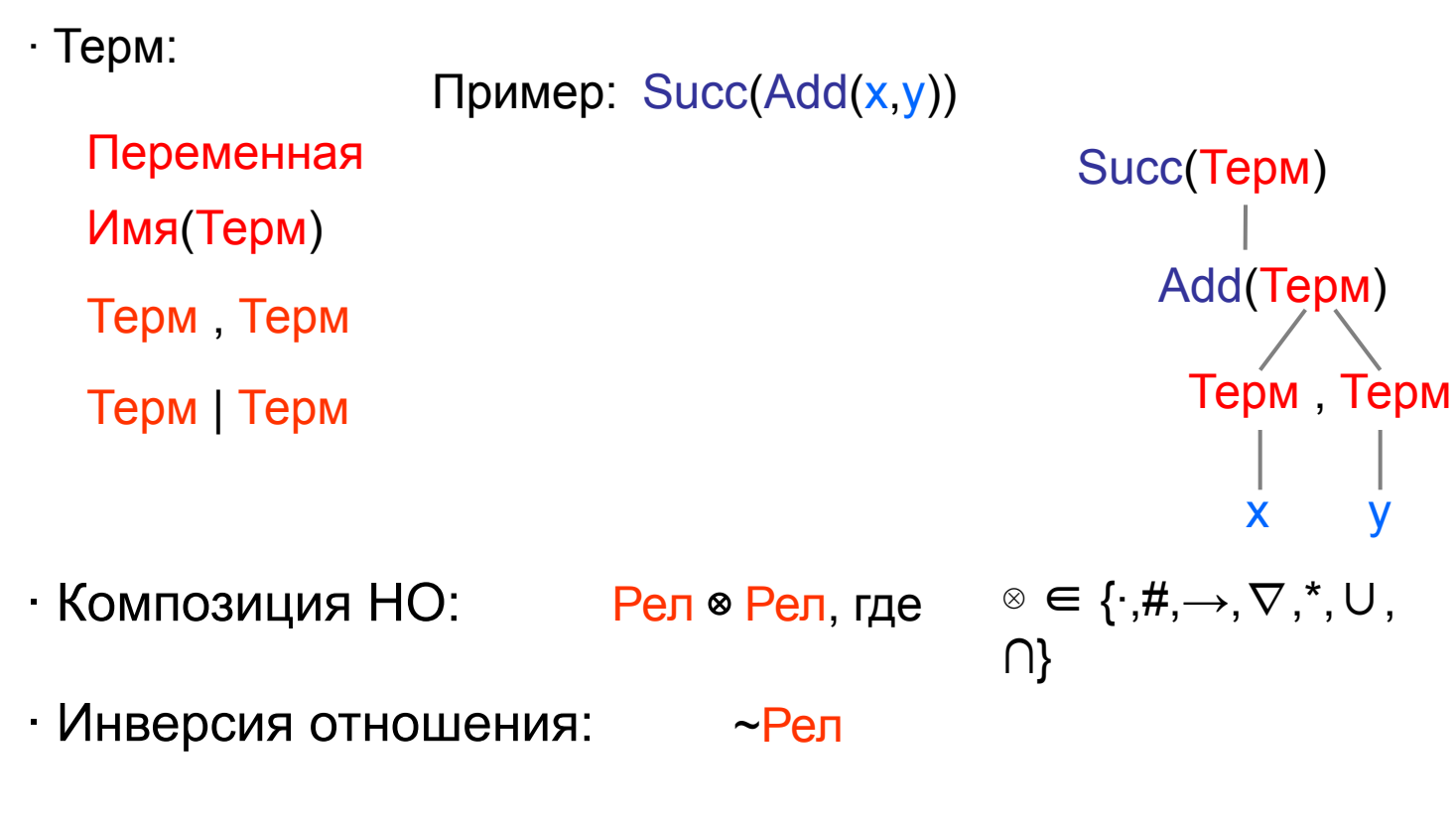

∙ Комбинаторные константы:

 $--- = {X \times}$  $-< = {x x, x}$  $-/- = {x:y?x < y}$ 

 $\langle - = \{ \mathbf{x} \} \rangle$  $\leftarrow>$  = {x:}

 $>=\{X, X, X\}$ 

# Композиционное описание НО

# Спецификация НО

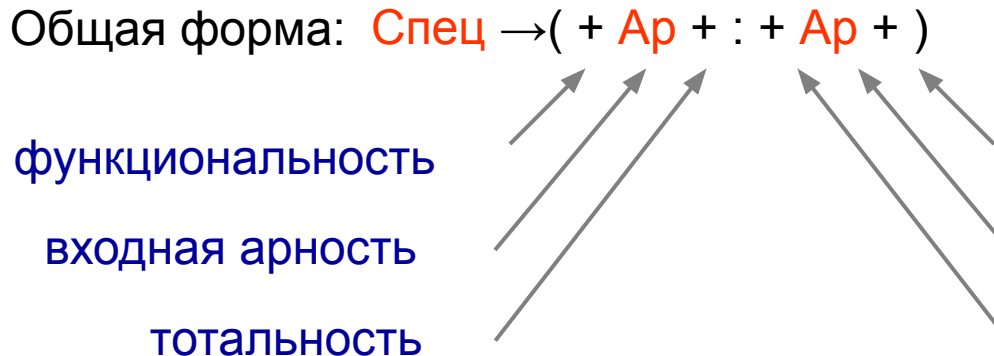

выходную арность обратная тотальность обратная функциональность

Ключевая спецификация:

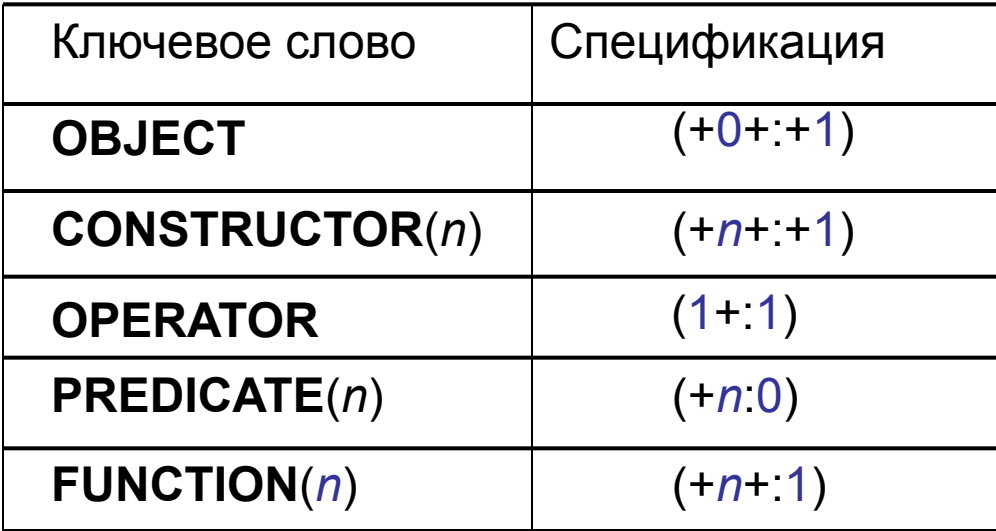

Примеры:

 $(+0+1)$ Null

**OBJECT** Null

 $(+1+1)$ Succ

**CONSTRUCTOR**(1)Succ

(2:1)Add (3:0)Add Полиморфизм:

<u>Неявная спецификация</u> определений: (2:1)Add={Succ(x),y:Succ(Add(x,y)}∪  $\{Nil \times x\}$ 

## Определение НО

Определение НО задается *реляционным выражением* (Рел):

- ∙ Вызов по имени:  $Pen \rightarrow$  Имя
- $\cdot$  Рекурсивный вызов: Рел  $\rightarrow$   $\omega$
- Вызов параметра: Рел → <<Ар>>

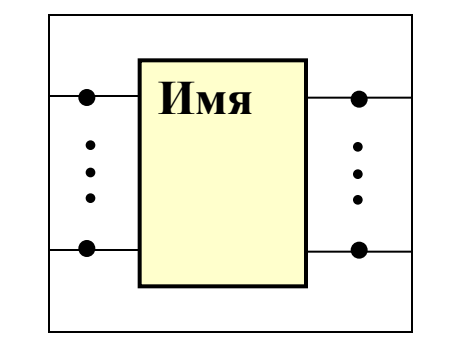

- ∙ График (аппликативная форма):  $Pen \rightarrow \{Tepm : Tepm ?$  Формула}
	- Входной терм аргументы вызова.
	- Выходной терм результат вызова.
	-
	- Формула ограничения на интерпретацию переменных графика*.*

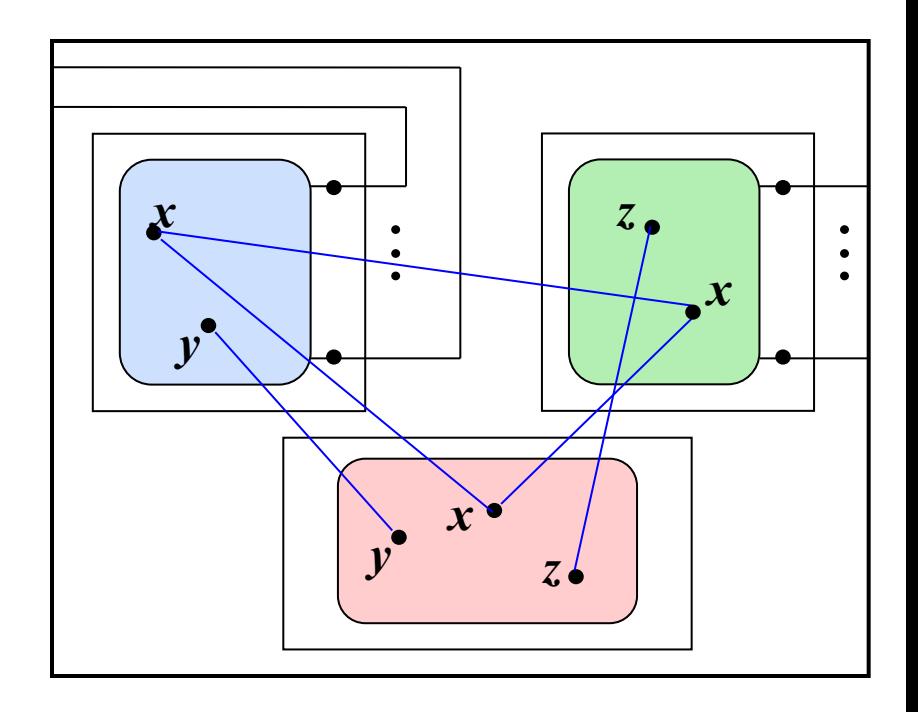

## График: терм и формула

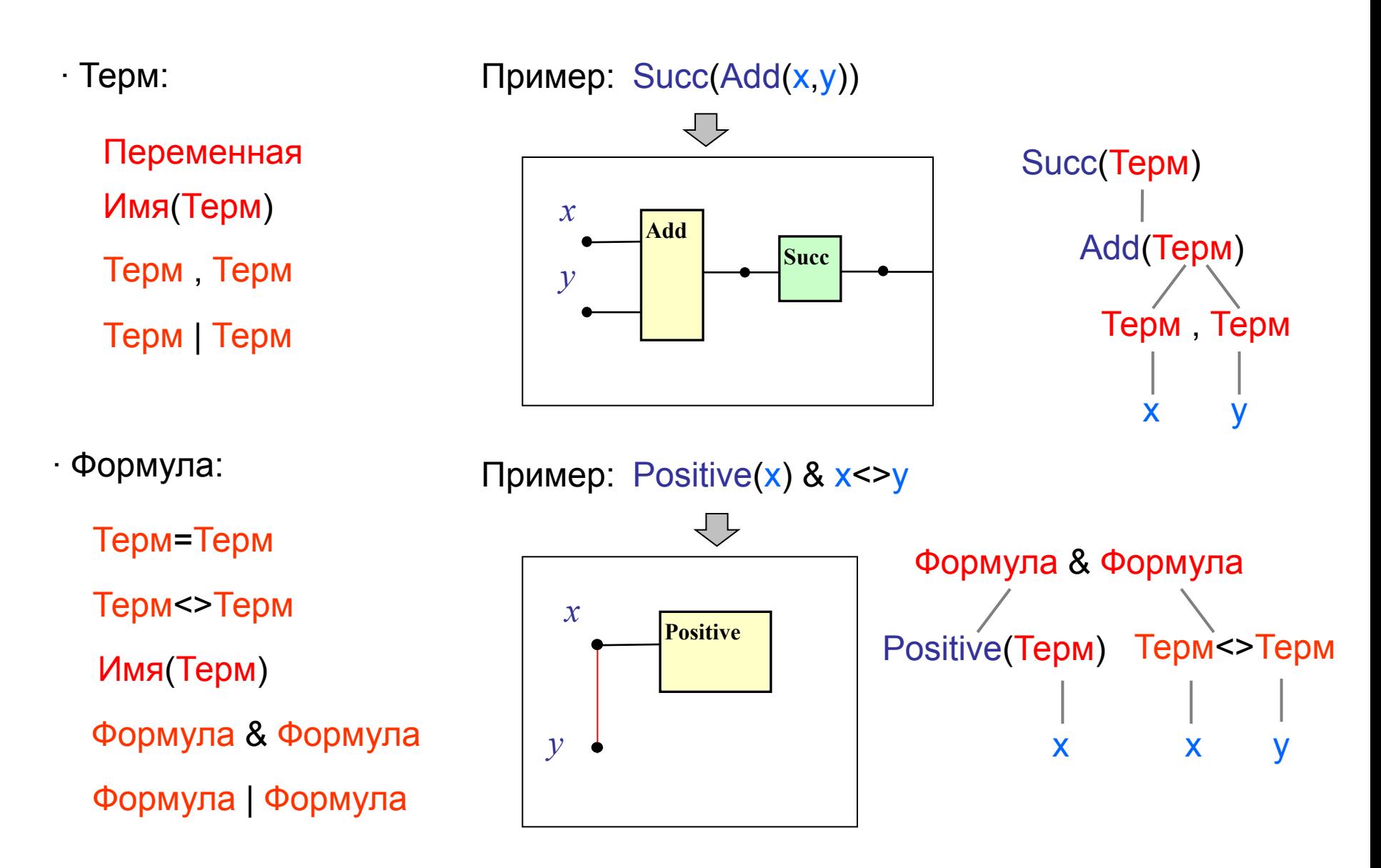

# Пример. Определение НО «Del»

 $Del = {x, Cons(x,y).y}$ 

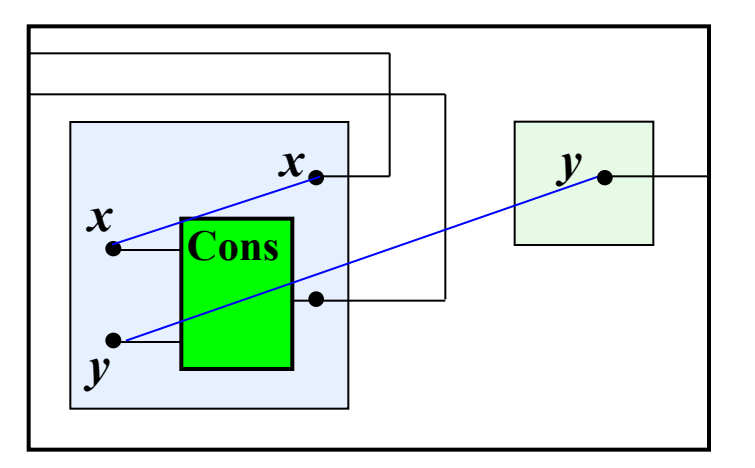

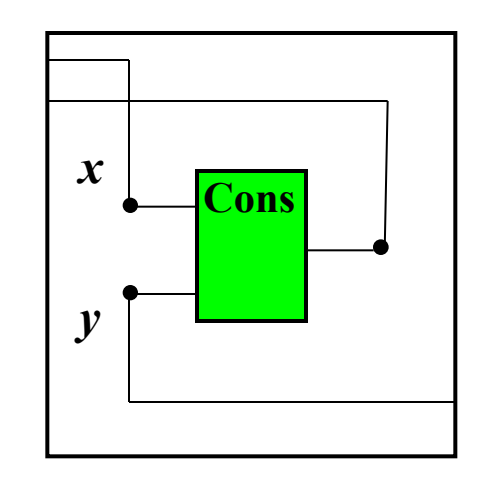

Del =  $\{x, Cons(y, ys): Cons(y, Del(x, ys))?\times >y\}$ 

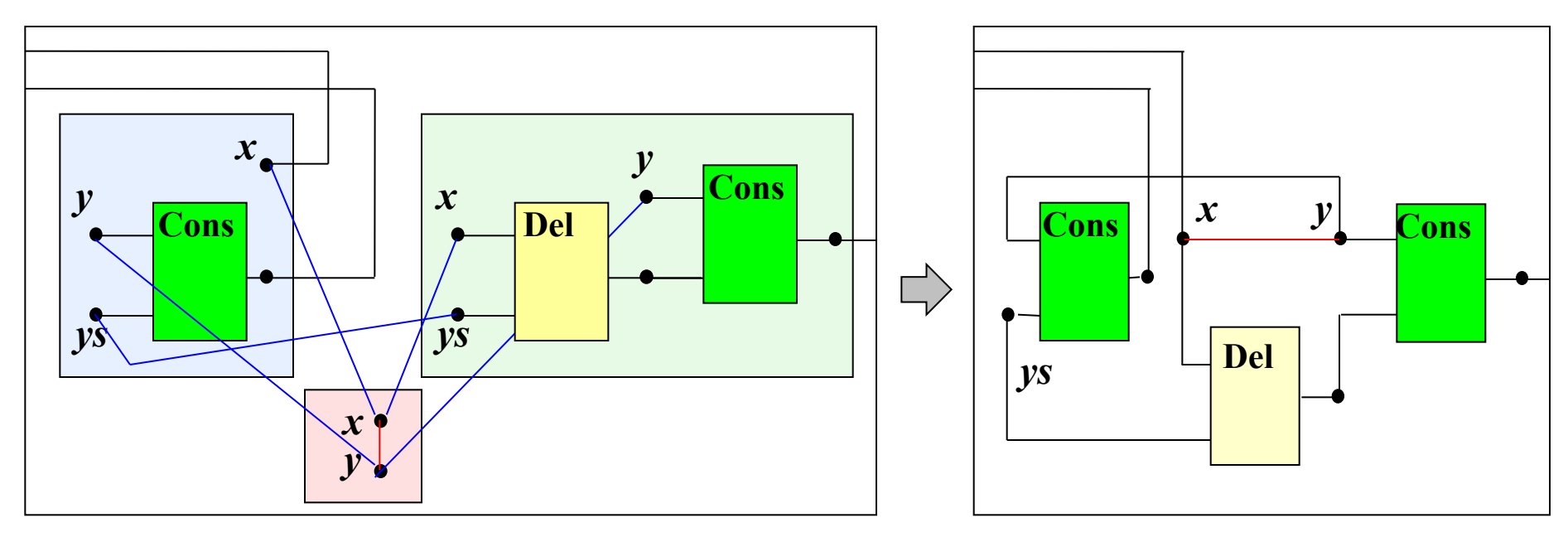

#### Композиционное программирование

- Композиция отношений: Рел → Рел ⊗ Рел, где  $\mathcal{C} \in \{\cdot, \#, \rightarrow, \nabla, \cdot, \cdot, \cup, \cdot\}$  $\bigcap$ • Инверсия отношения: Рел - Рел
- · Комбинаторные константы:

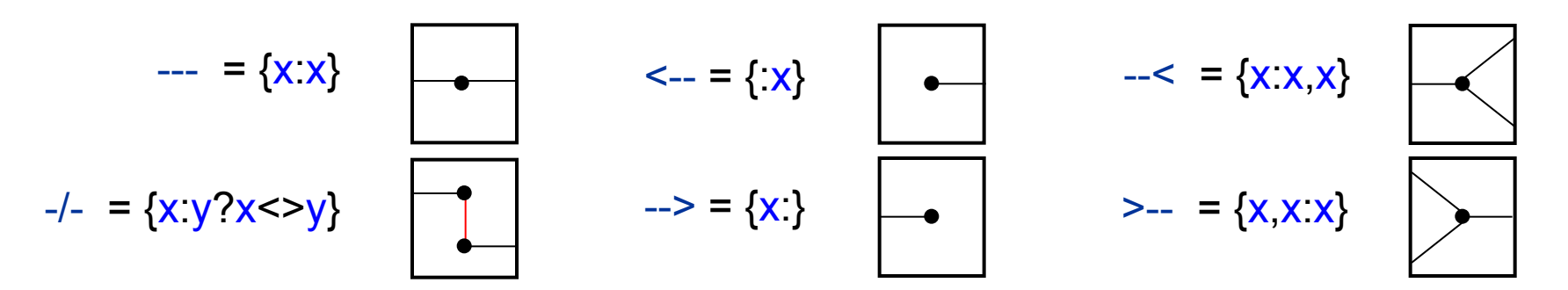

Пример композиционного определения НО сложения:

**OBJECT Null: CONSTRUCTOR(1) Succ;** Add =  $(- -$  # Null # ---) $\cdot$ (>-- # ---) $\cdot$ (>-- # ---); Add =  $((- - + + < - - <) (- - + + <)$  (---+ Succ # ---) (>-- --> # ---)# ---) Add Succ; или Add =  $(\sim$ Succ # ---) Add Succ U  $(\sim N$  # ---);

# Композиционное программирование (продолжение)

#### Преобразование сети:

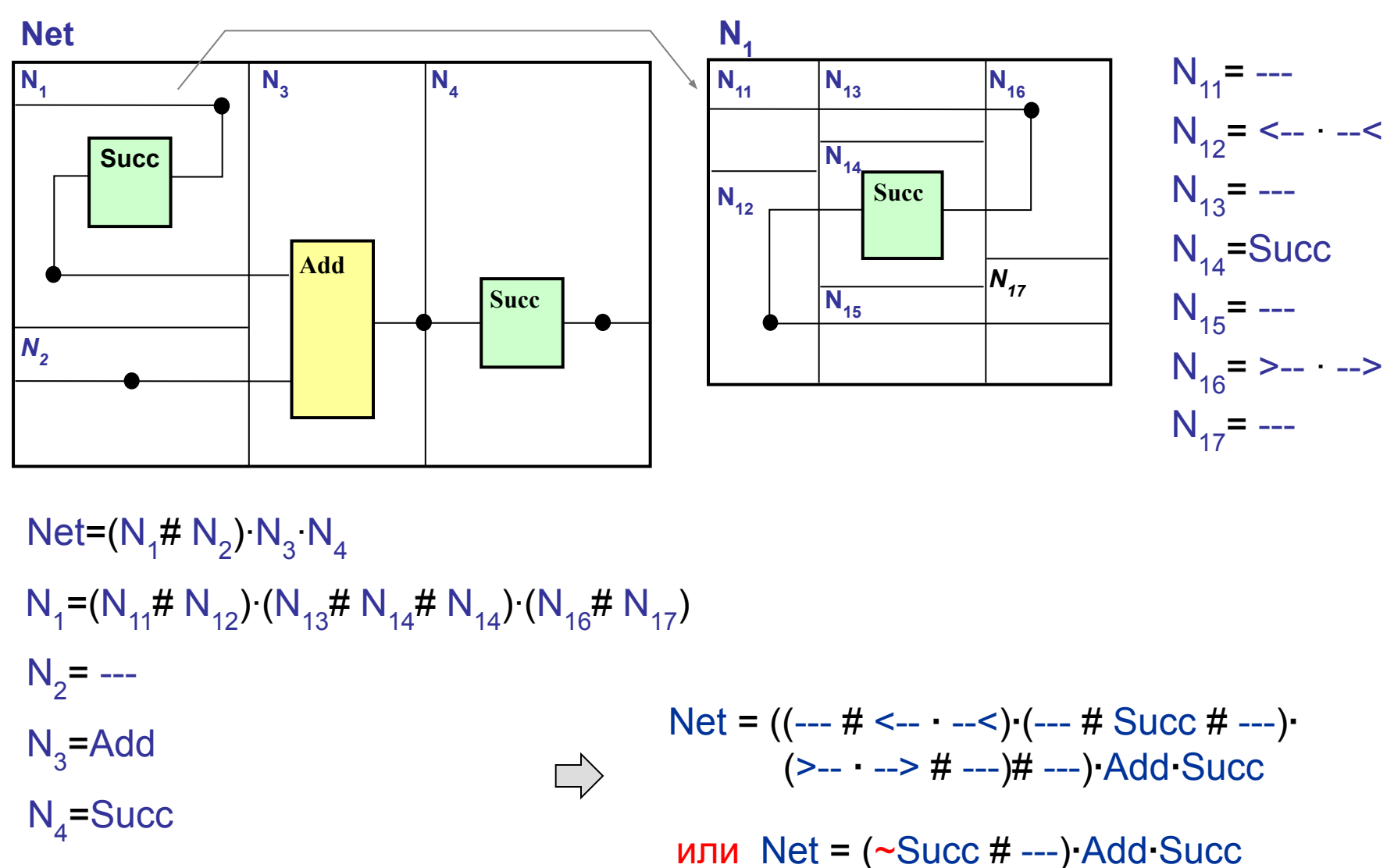

# Операции композиции НО

Последовательная: R<sub>1</sub> R<sub>2</sub>

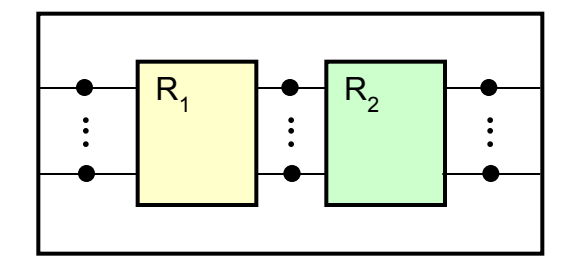

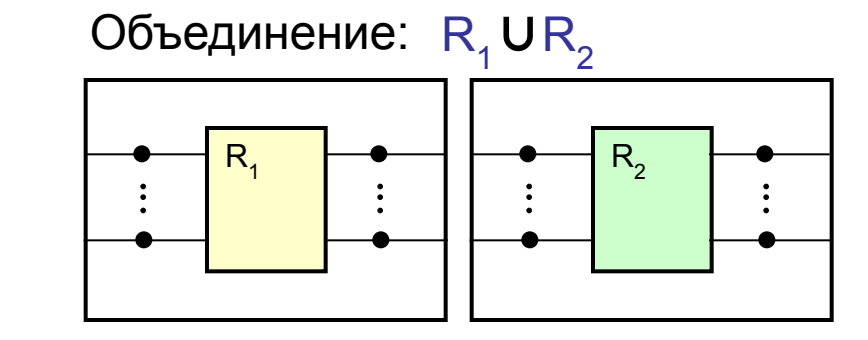

Параллельная: R<sub>1</sub>#

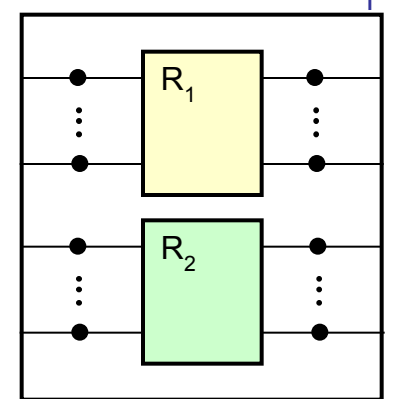

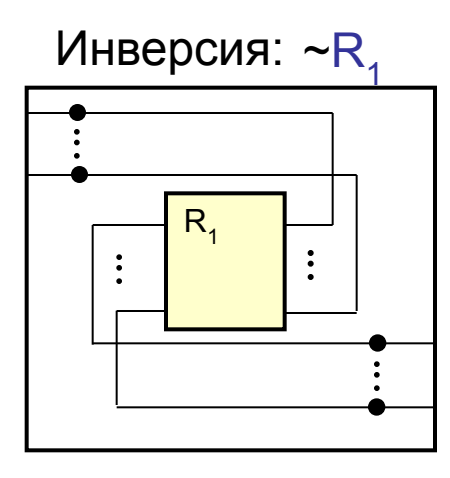

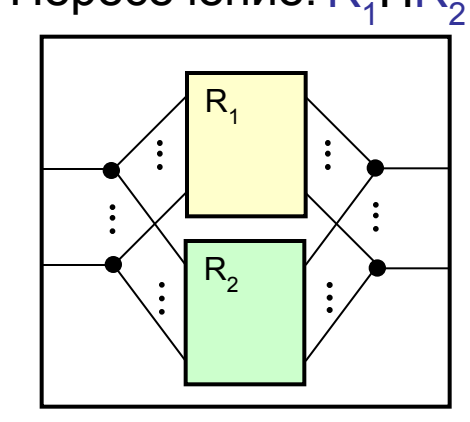

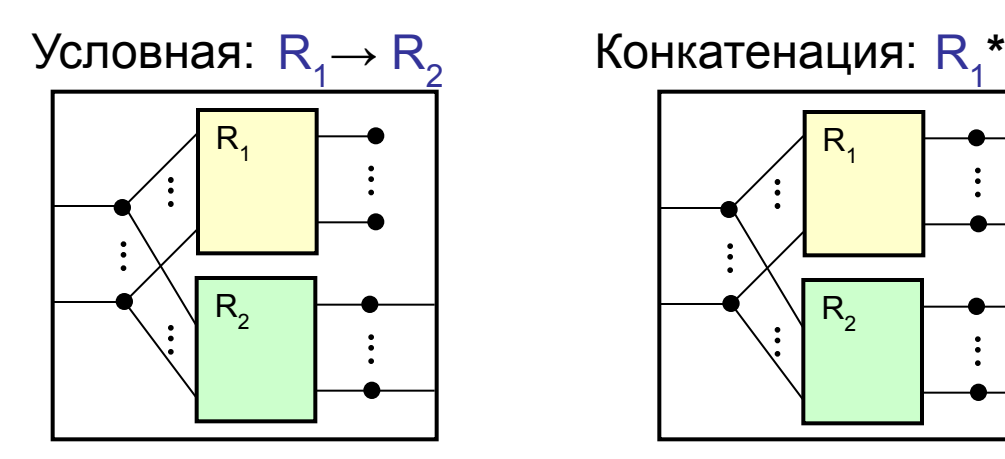

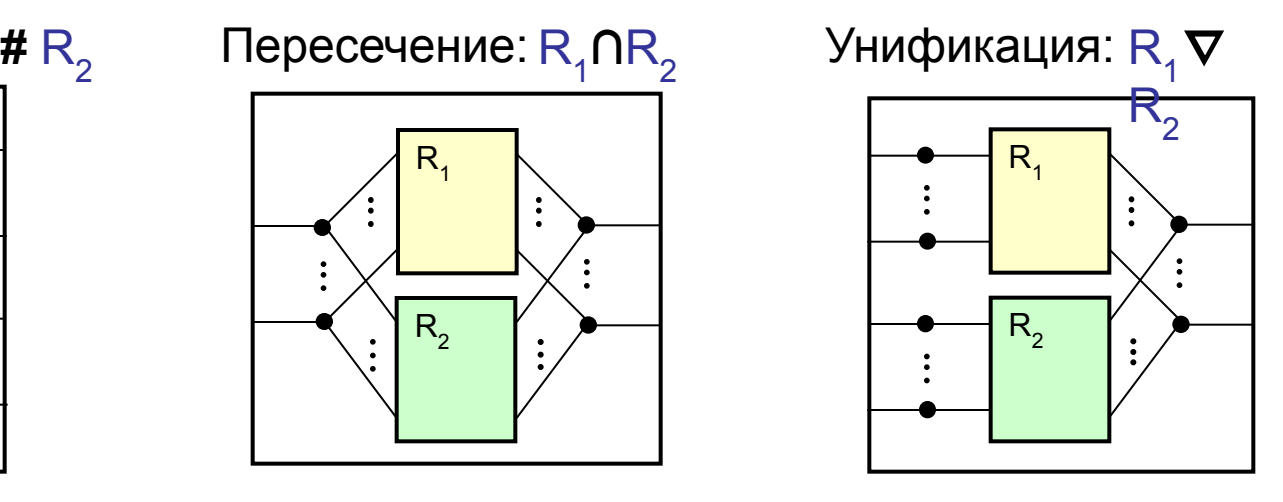

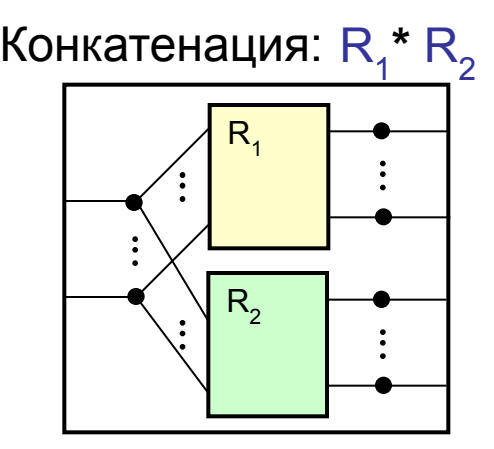

### Параметризованные описания НО

Список параметров:

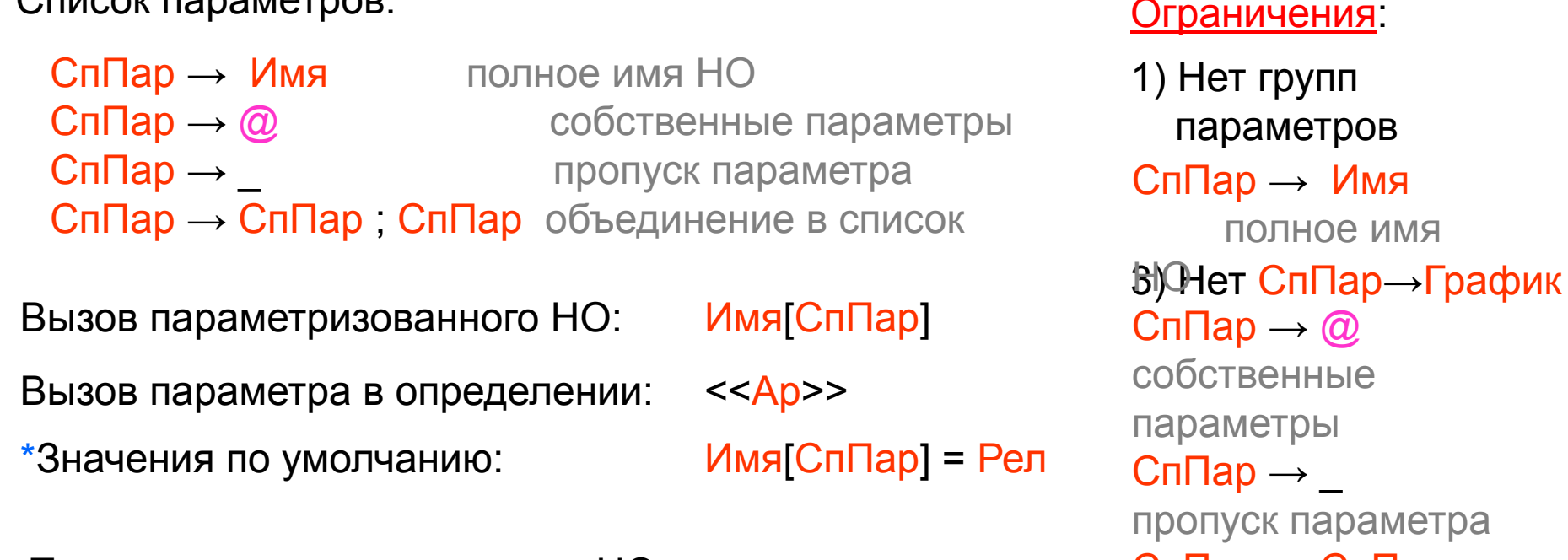

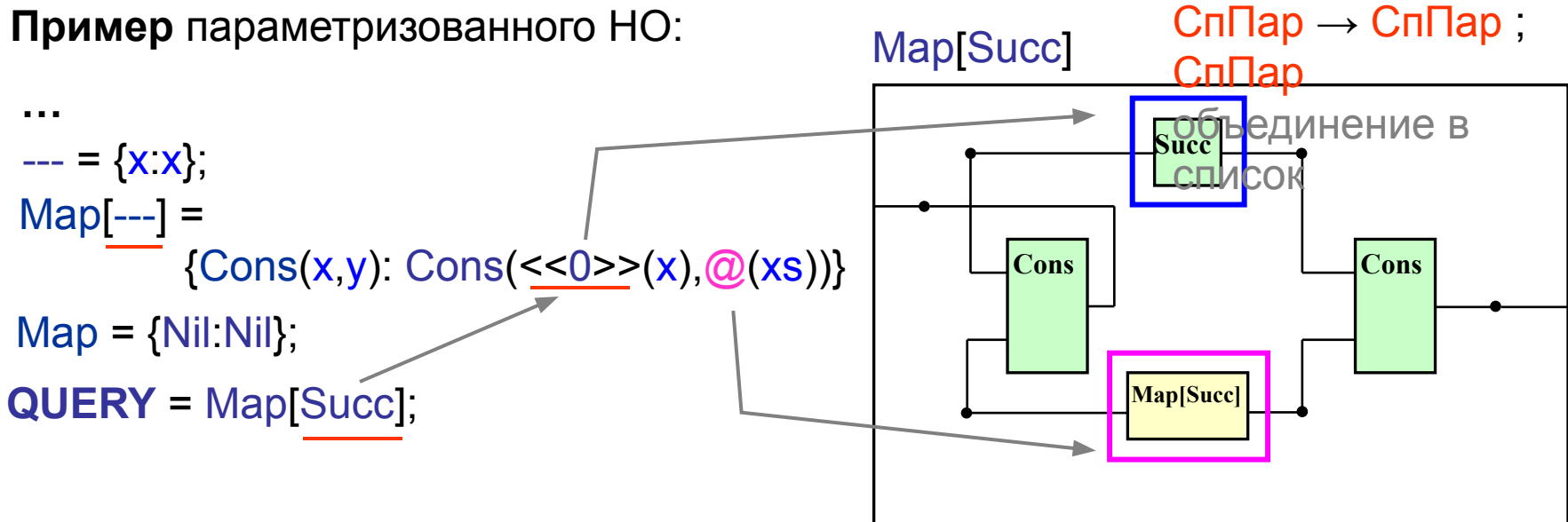

## Условная конструкция IF

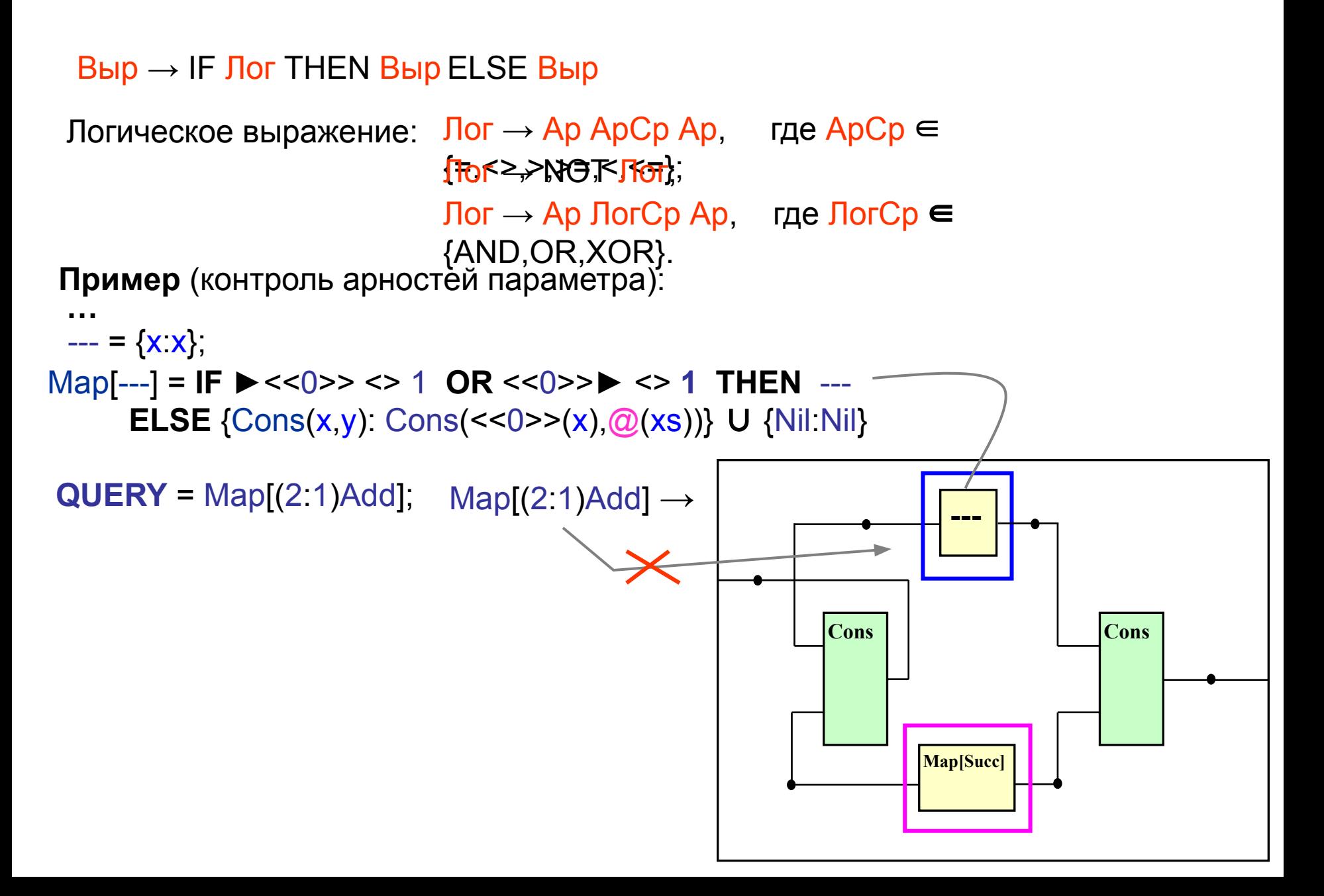

## Индексированные имена

Имя отношения:

Имя → Спец [ CпИнд ] Ид СпПар

Имя переменной терма:

Переменная → [ CпИнд ] Ид

#### **Натуральные числа:**

[0]Nat**=** Null**;**

[1]Nat**=** Null**∙**Succ**;**

[2]Nat**=** Null**∙**Succ**∙**Succ**;**

Add={Succ([1]x),[2]x:Succ( $\omega$ ([1]x,[2]x));

**QUERY=**[1]Nat # [2]Nat**∙**Succ

Список индексов:

 $C$ пИнд  $\rightarrow$  Ар

 $C$ пИнд  $\rightarrow$  СпИнд, СпИнд

**…** [1,2]Cell**=** [4]Nat**;** [2,1]Cell**=** [2]Nat**;** [2,2]Cell**=** [10]Nat**; QUERY=** ([1,1]Cell#[1,2]Cell)**∙**Add [1,1]Cell**=** [1]Nat**; Массивы объектов:**

# Свертка

#### $B$ ыр  $\rightarrow$  (Инф Ид $CB = C\Box$ Янач) Выр

Ид - операторная переменная свертки.

Инф - инфиксная связка.

СпЗнач - список значений переменной.

Выр - выражение-операнд свертки.

#### Ограничение

Нет пользовательских связок для реляционного выражения.

 $($ ⊗ Ј=1..10)Выр ⊗([1/Ј]Выр, ⊗([2/Ј]Выр,… ⊗([9/Ј]Выр,[10/Ј]Выр)…))  $\Box$ 

[x/J]Выр – результат подстановки х вместо J в выражение Выр.

#### Примеры:

- $[3]$ Nat = Null ( $J=1.3$ )Succ 1)
- 2)  $[0]$ Nat = Null;  $\cdot$  J=1..100)[J]Nat = Null  $(K=1..J)Succ;$

 $\rightarrow$  [3]Nat = Null Succ Succ Succ

 $\Rightarrow$  [0]Nat = Null;<br> $\Rightarrow$  [1]Nat = Null Succ; [2] Nat = Null Succ Succ;

 $[100]$ Nat = Null Succ ... Succ,

## Свертка: моделирование связок

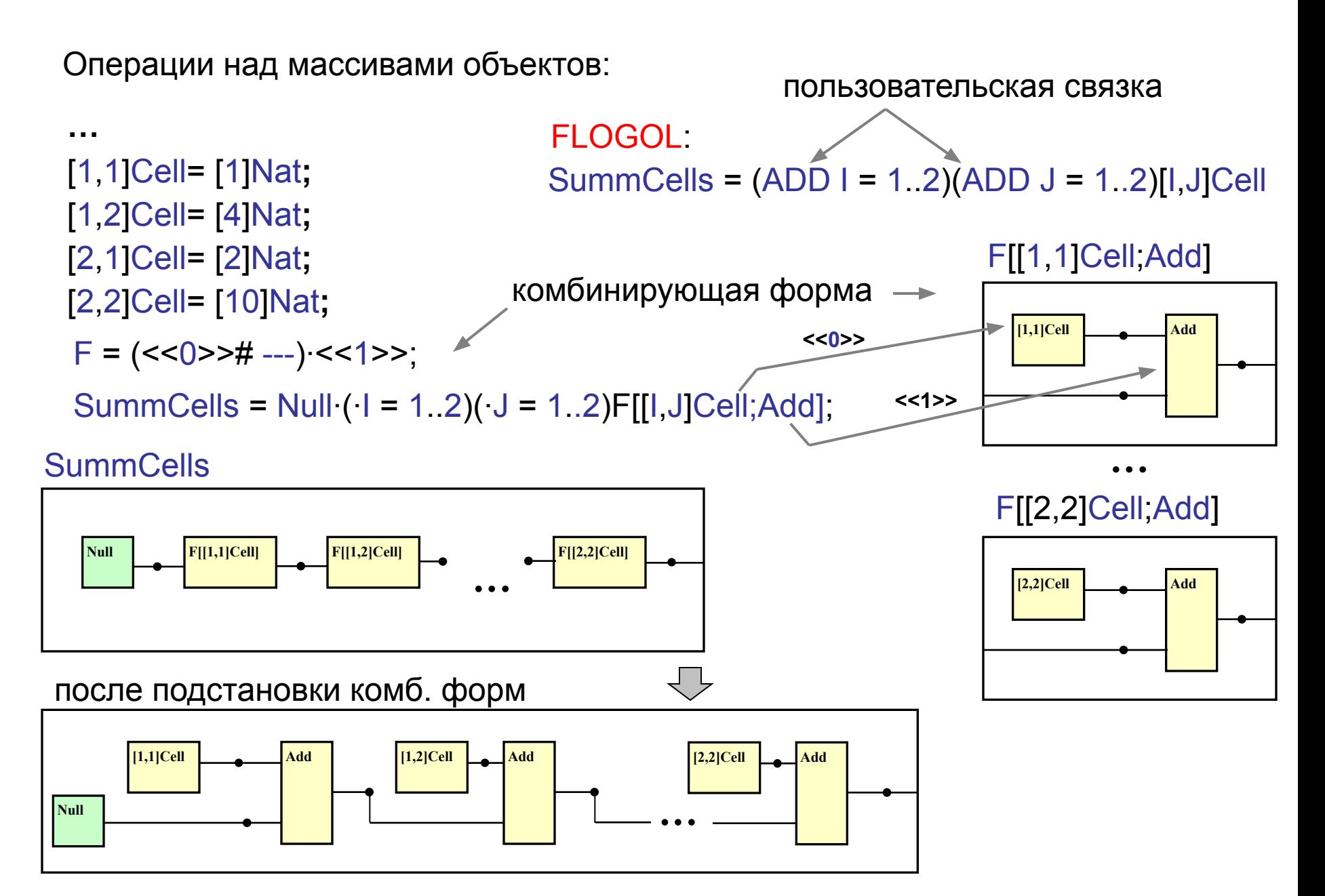

## Типизация

Типовое отношение для типа  $T = (t'_1, ..., t'_{n'} \rightarrow t''_1, ..., t''_{n''})$ , где  $t'_i(t''_i)$  – сорта входных (выходных) данных, определяется как:

$$
TypeT = \{G_{t_1'}, \mathbb{N} \, , G_{t_{n'}'} : G_{t_1''}, \mathbb{N} \, , G_{t_{n'}''}\} \cap \langle 0 \rangle,
$$

где  $G$  – НО арности  $(0,1)$ , генерирующее данные сорта  $t$ .

Пример (типизация НО сложения):

**TypeNat[Add]** //Генератор натуральных чисел **Nat** Nat = Null  $\cup$  @ Succ;  $\triangleleft$ //Отношение сложения Nat Add =  $\{Null, x x\}$ ; Add =  $\{Succ(x), y: Succ(\mathcal{Q}(x,y))\};$ **Add** //Типиовое отношение арности (2,1)  $(2:1)$ TypeNat = {Nat, Nat, Nat}  $\bigcap \{0\}$  >; //Типизированное отношение сложения **Nat TypedAdd = TypeNat[Add];** 

#### Описание семантики языка

Семантика языка описана с точностью до преобразования в КССГ, индуцированную выделенным в программе запросом к системе.

#### Принципы описания:

- $\cdot$  Ф  $_{\phi}$  интерпретация синтаксической конструкции языка при интерпретации  $\varphi$  контекста ее переменных.
- $\varphi = \xi, Name > -$ контекст вызова НО, где
	- $\xi$  контекст сверки,
	- $Name -$ имя вызываемого НО.
- $\zeta = v_1v_2...v_n, n \ge 0$  значения операторных переменных свертки ( $v_i$ ) в области действия которых находится описываемая конструкция.
- $Name =  -$  спецификатор, список индексов, идентификатор, признак НО – конструктора, список параметров вызова.
- Контекст и имя вызова записываются в виде списков.  $elm(Cnucok, Homep)$  – выборка элемента списка с указанным номером, append(Список, Список) - конкатенация списков, [] – пустой список.

## Семантика основных конструкций

#### Область интерпретации выражений:

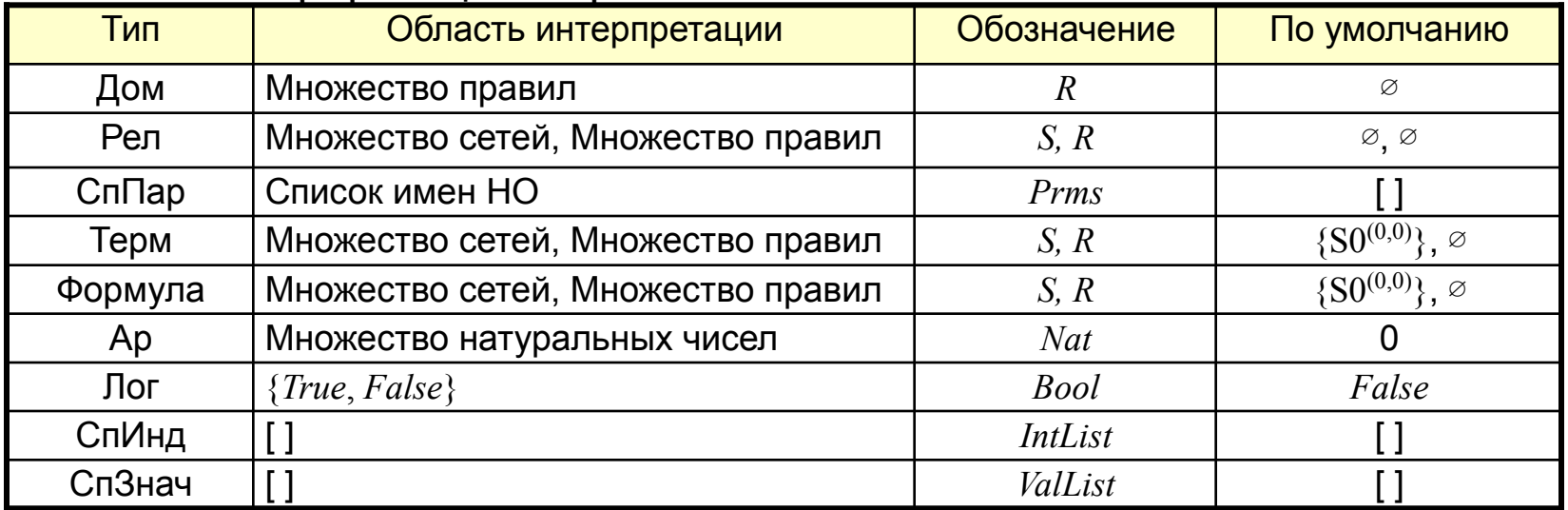

Семантика определения НО в доменном выражении:

$$
\Phi_{\varphi} \Box \text{Cney } e_1 \text{ Mo } e_2 = e_3 \Box = R \text{ , } \Box \text{CPE } e_1 \in e(\text{ChM} \text{H} \text{d}), e_2 \in e(\text{ChM} \text{d} \text{p}), e_3 \in e(\text{Pe} \text{d}),
$$
\n
$$
\text{Name}_{\varphi} = \text{elm}(\varphi, 2), \qquad \text{uma \text{ bbsbbaemor}} \text{HO}
$$
\n
$$
\text{Name}_{\text{all}} = [\text{elm}(\text{Name}_{\varphi}, 1), \text{elm}(\text{Name}_{\varphi}, 2), \text{elm}(\text{Name}_{\varphi}, 3)], \qquad \text{uma \text{ bbsbbaemor}} \text{HO}
$$
\n
$$
\text{Name} = \text{Im}(\text{if}(\text{Name}_{\text{all}}, 1), \text{Name}_{\text{all}}), \qquad \text{MMS \text{ mbebbaemor}} \text{HO}
$$
\n
$$
\text{Name} = \text{unify}(\text{Name}_{\text{all}}, \text{Name}_{\text{all}}), \qquad \text{MMS \text{ mbebbaemor}} \text{O}
$$
\n
$$
\text{Prms} = \text{joinPrms}(\text{elm}(\varphi, 5), \qquad \text{noqctanobka } 3\text{haquenum in } \text{oymonyanum in } \text{onquarum in } \text{onquarum in }
$$

# **Реализация языка S-FLOGOL**

# **Компилятор запросов**

# Реализация языка S-FLOGOL

#### Смешанная форма = компиляция + интерпретация

#### Структурно-ориентированный редактор

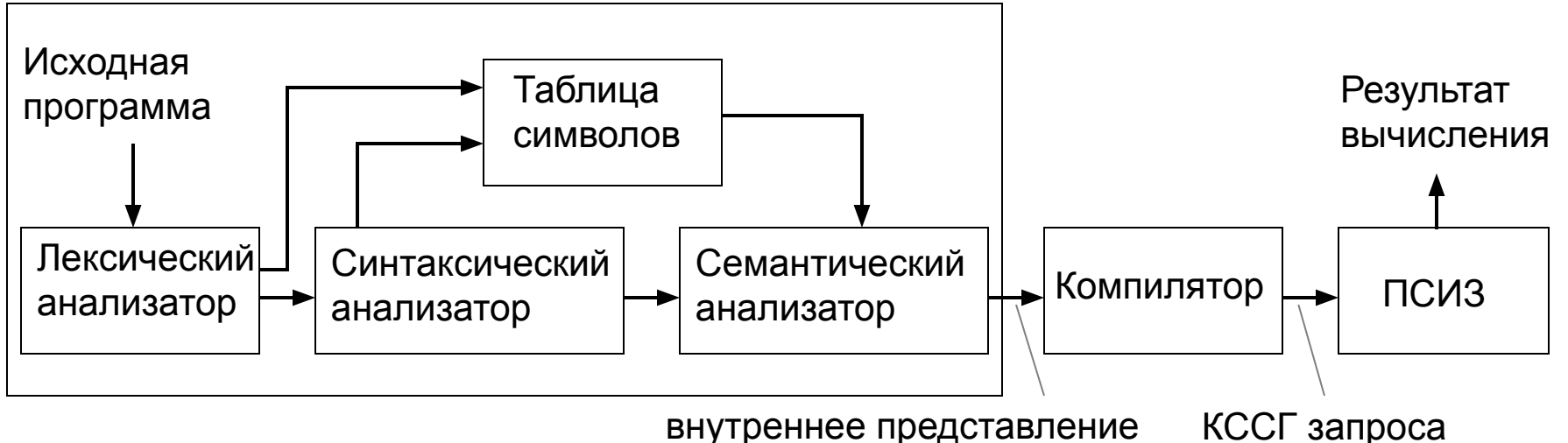

Компиляция – генерация контекстно-свободной сетевой грамматики (КССГ), эквивалентной сетевой интерпретации S-FLOGOL-программы с выделенным запросом к системе.

Интерпретация – вычисление КССГ подсистемой исполнения запросов (ПСИЗ).

Оригинальная технология ввода позволяет:

- ∙ исключить лексический и синтаксический анализ,
- ∙ обеспечить синтаксическую корректность и однозначность разбора,
- ∙ выполнить первичный семантический анализ.

# Стадии компиляции

#### ∙ Предварительная стадия

Завершение формирования и дополнительная обработка внутреннего представления программы

#### ∙ Основная стадия

Формирование и вычисление логической программы-компилятора (ЛПК), результатом которого является КССГ запроса

#### ∙ Заключительная стадия

Обработка полученной КССГ запроса, запись КССГ в сетевой модуль СФЛП и передача в графический редактор

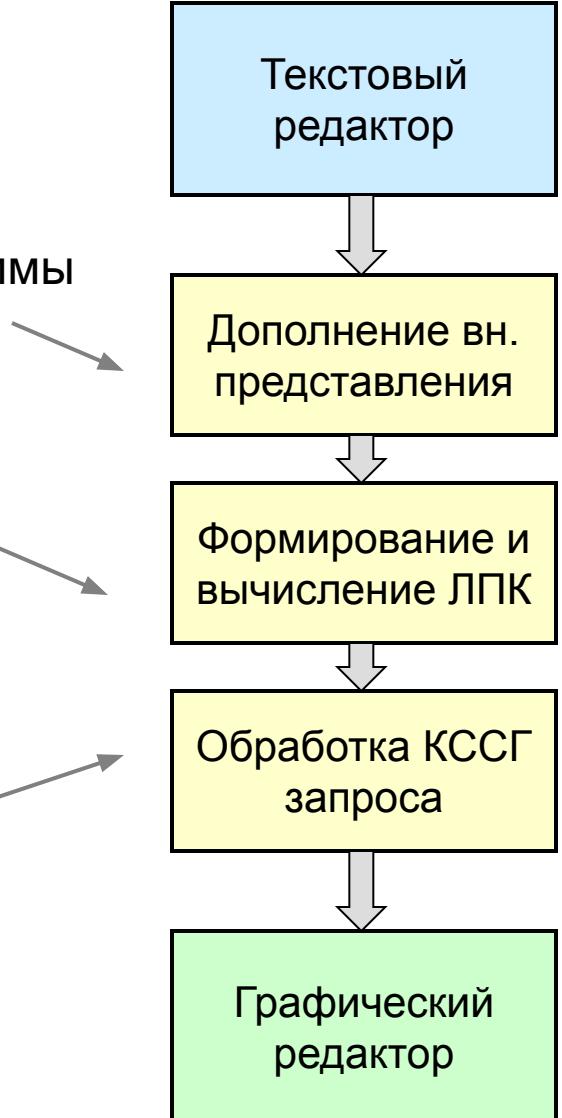

#### Предварительная стадия компиляции

**CONSTRUCTOR(0) Succ** 

Add = EmptyRel

· Дополнение не полностью введенных элементов программы соответствующими значениями по умолчанию:

**CONSTRUCTOR(Ap) Succ** C<sub>N</sub> $M$ <sub>H</sub><sub>A</sub> Add = {Succ(x), y: Succ( $@(x,y)$ }  $\Rightarrow$  Add = {Succ(x), y: Succ( $@(x,y)$ }  $Add =$  ИмяОтн

- · Первичный семантический анализ:
	- контроль вызова не объявленных НО,
	- чистка грамматики (исключение не используемых HO).
- Индексирование вхождений операторных переменных сверток:

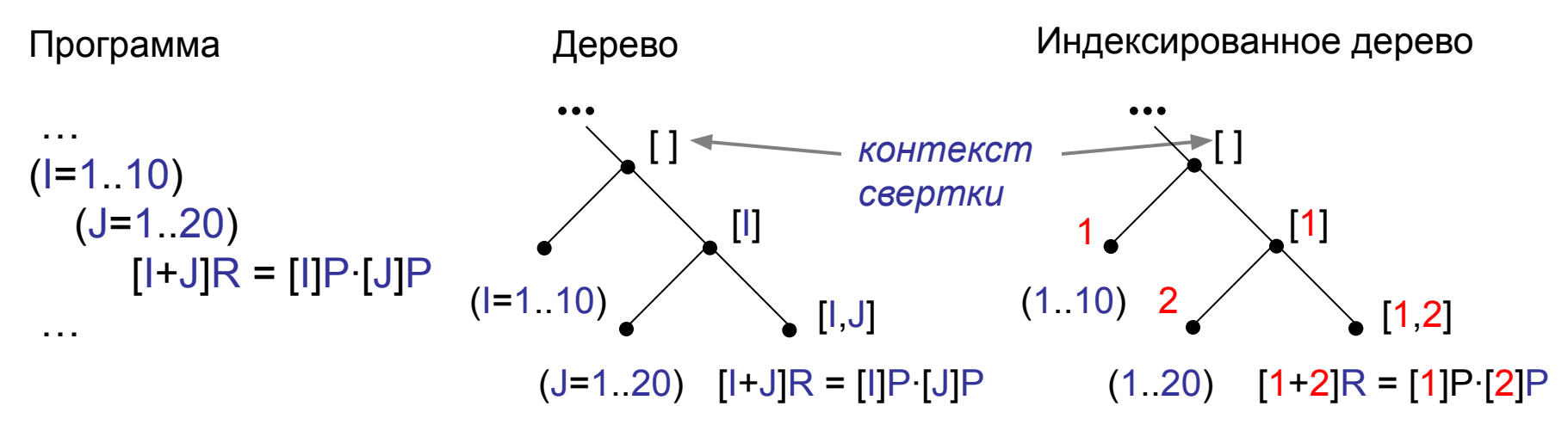

#### Основная стадия компиляции

Формирование КССГ выполняется логической программой-компилятором (ЛПК), база данных которой содержит:

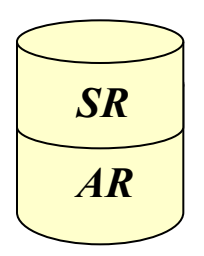

- *SR* -правила (*SpecialRules*) база описаний НО.
- *AR* -правила (*AdditionalRules*) управляющие и вспомогательные правила компиляции.

Схема выполнения основной стадии:

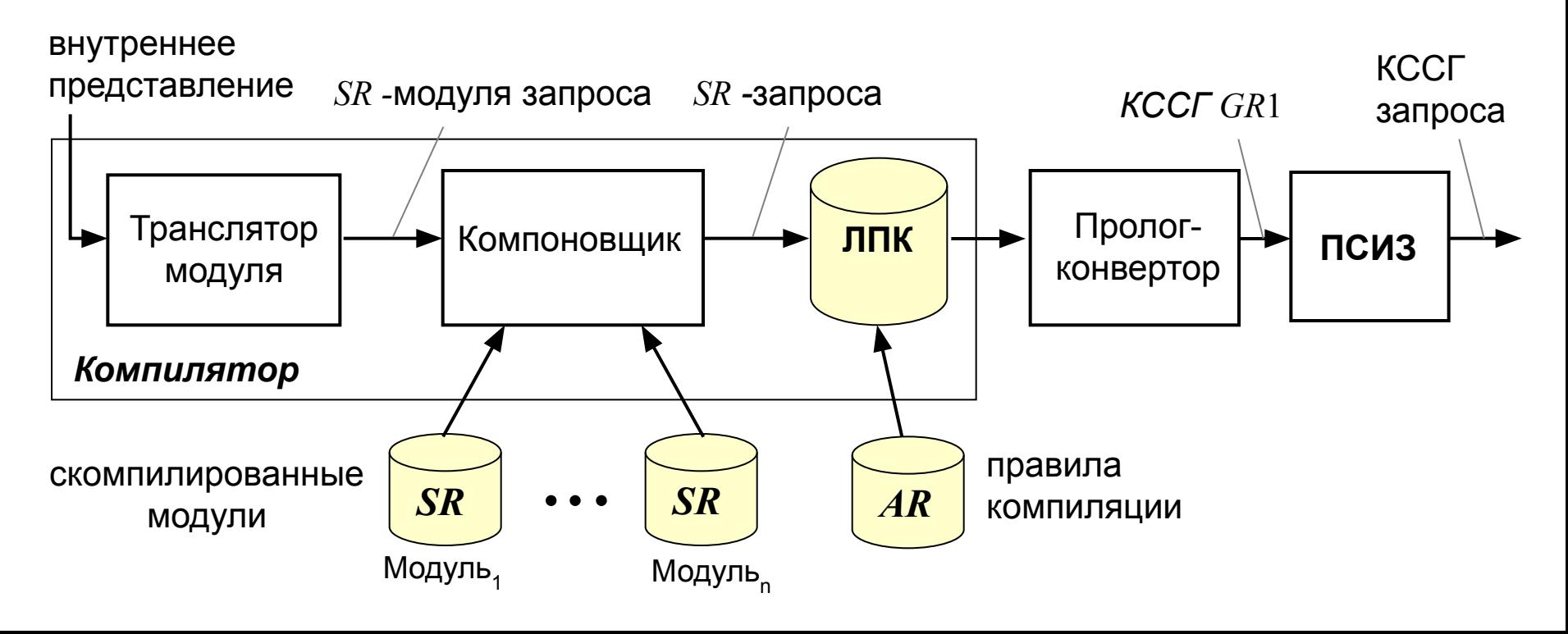

# База описаний НО (*SR*-правила)

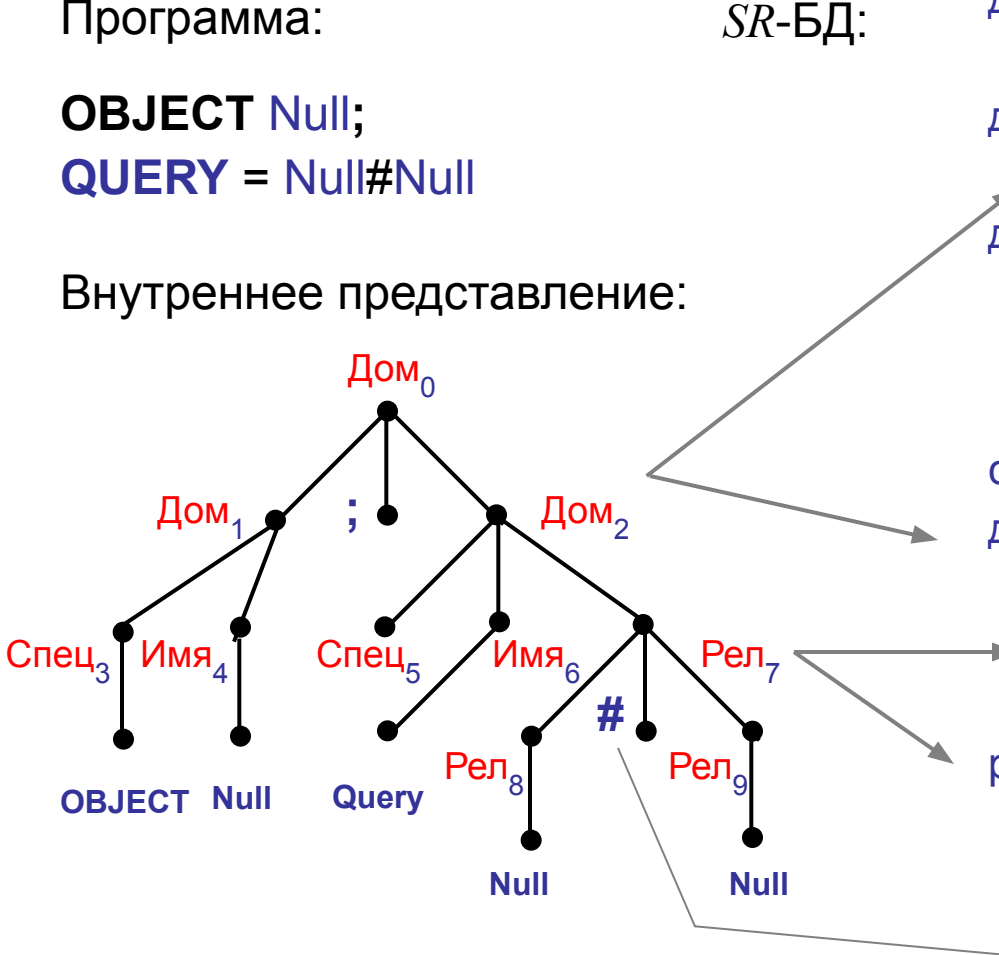

#### Контекст вызова:

- список значений переменных свертки;
- имя вызываемого отношения.

дом\_0(Контекст, Правило): дом\_1(Контекст, Правило). дом\_0(Контекст, Правило): дом\_2(Контекст, Правило). дом\_1(Контекст, Правило): спец\_3(Контекст, Спец), одноэлСеть(Спец, 'Null', Сеть), Правило = ['Конс', 'Query', Сеть]. спец\_3(Контекст, cСпец(+,0,+,+,1,-)). дом\_2(Контекст, Правило): спец\_5(Контекст,Спец), рел\_7(Контекст, Сеть) Правило = ['Прав', 'Query', Сеть]. рел\_7(Контекст, Сеть): рел\_8(Контекст, Сеть1), рел\_9(Контекст, Сеть2), послКомп(Сеть1,Сеть2,Сеть). рел\_8(Контекст, Сеть): одноэлСеть(Спец, 'Null', Сеть). рел\_9(Контекст, Сеть): одноэлСеть(Спец, 'Null', Сеть).

# Управление компиляцией (*AR*-правила)

Конструктивное построение КССГ:

- 1) получить сетевое определения НО с указанным именем,
- 2) выполнить шаг 1) для всех имен НО, индуцированных этим определением.

Схема формирования КССГ (*AR-*правило *GRL*):

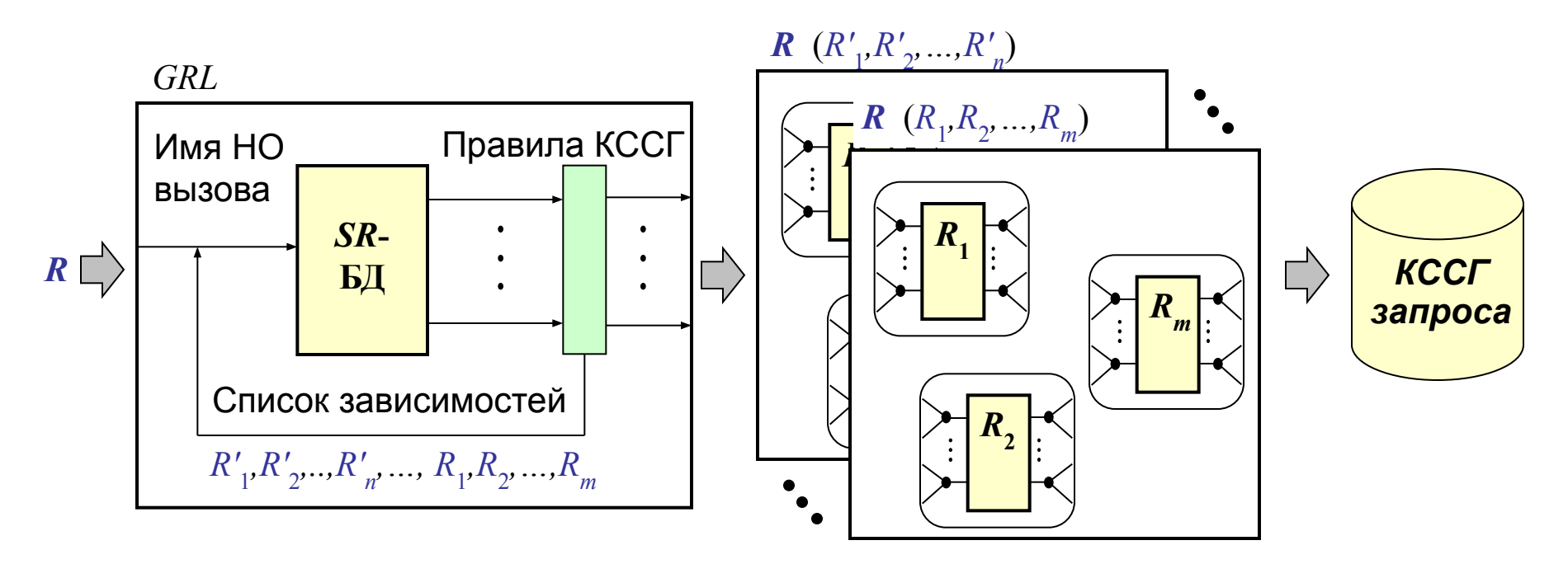

Формирование КССГ:

- начинается с шага 1) для НО запроса,
- завершается, когда список зависимостей пуст.

### Формирование сети

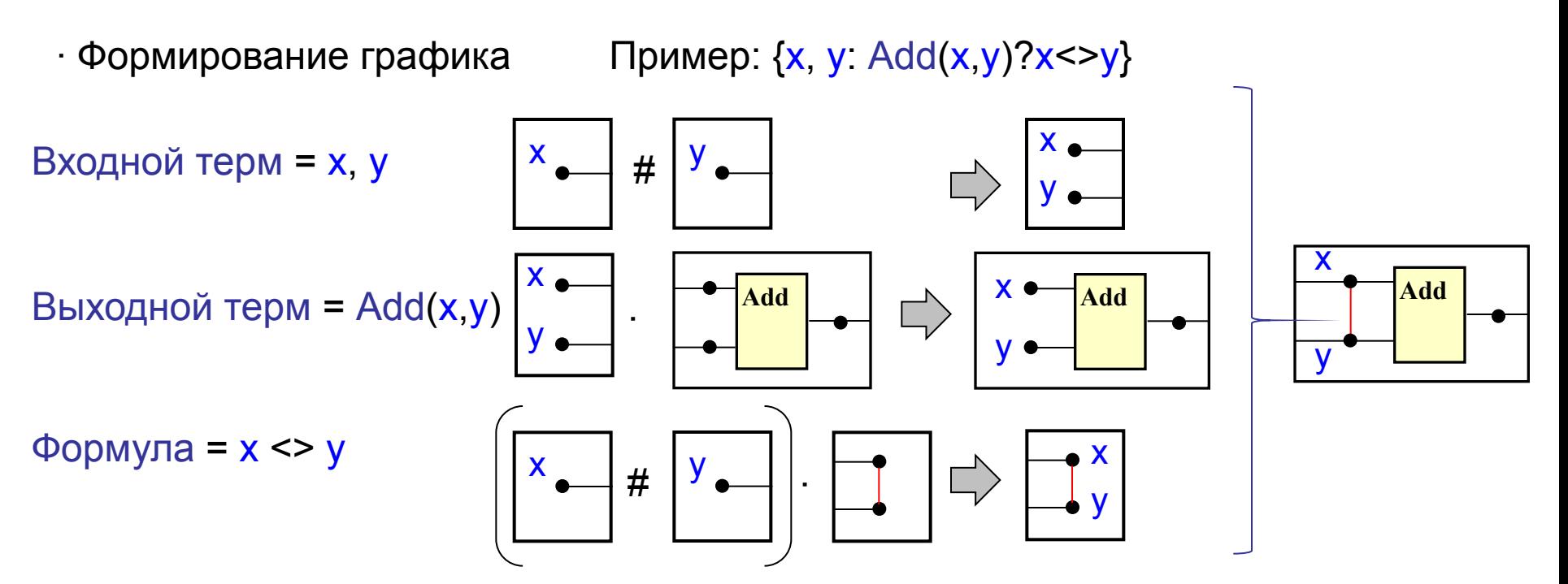

• Формирование вызова НО

#### Проблема:

имя вызываемого и определяемого НО, как правило, не специфицировано.

#### Решение:

получить определение вызываемого НО, извлечь информацию о его спецификации.

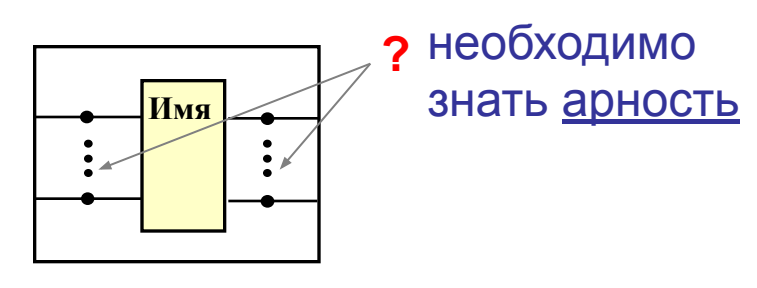

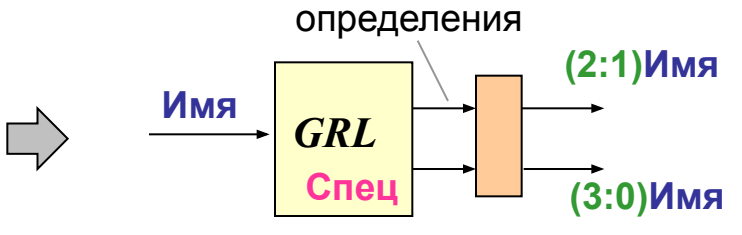

## Оптимизация получения спецификаторов

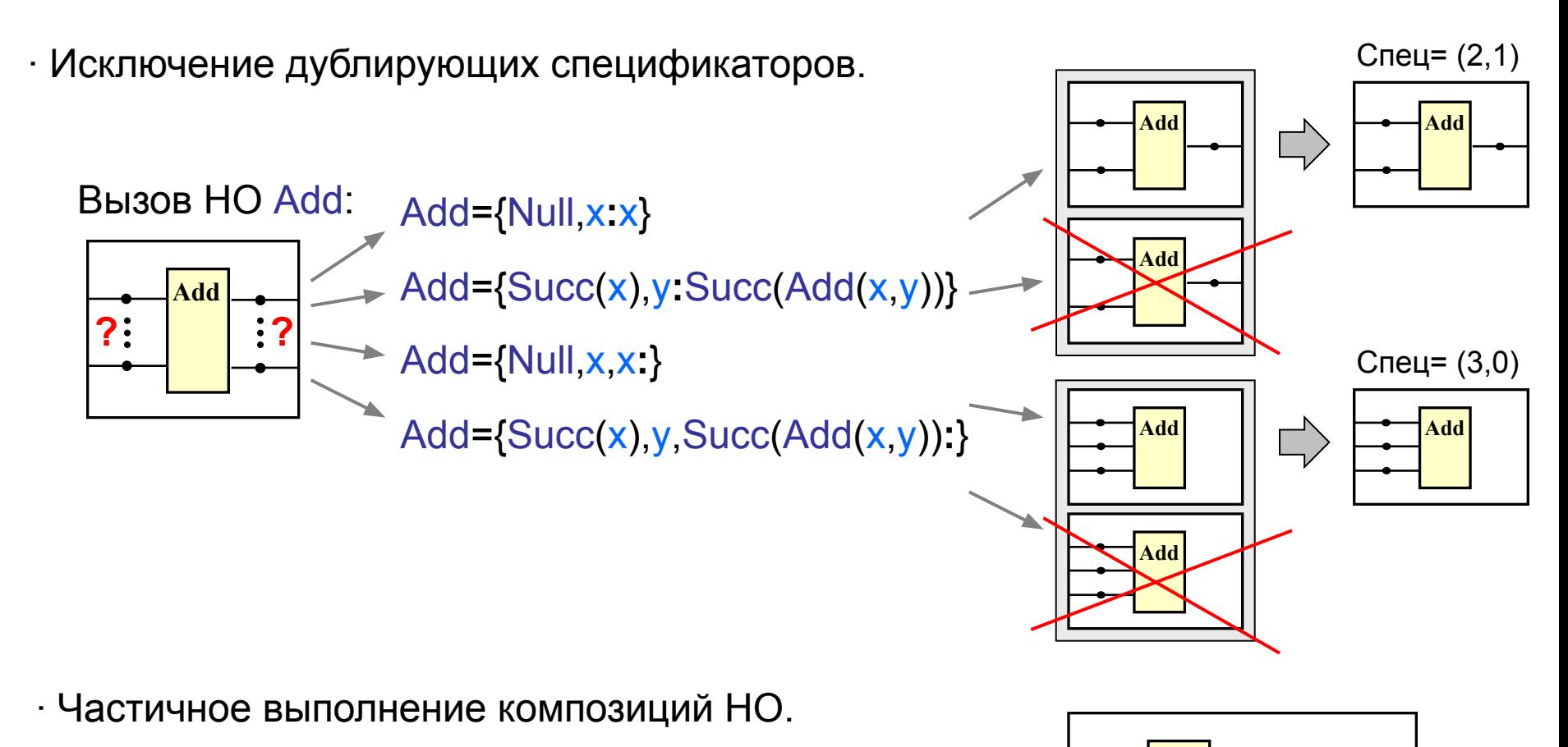

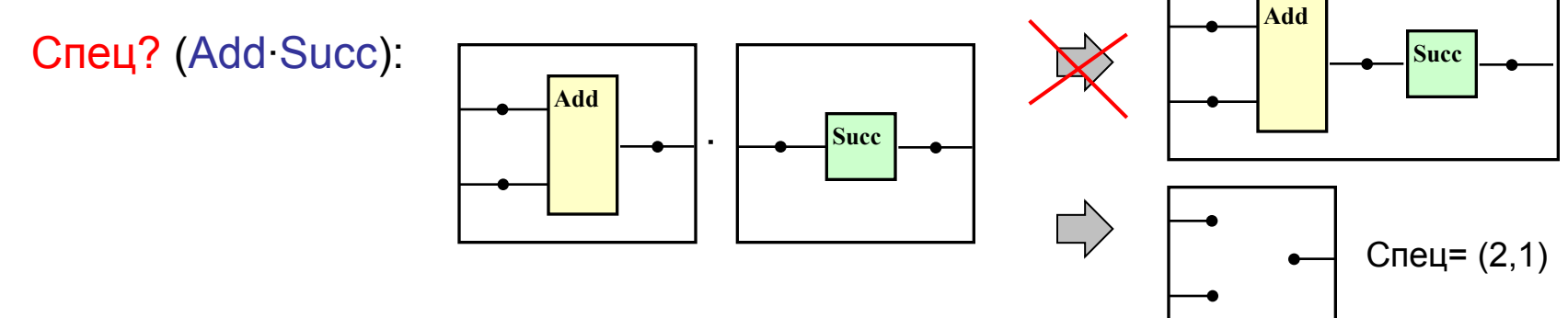

### *SimpleNet* – язык текстового описания КССГ

Причина создания языка: чрезвычайно сложный для конструктивного построения формат внутреннего представления КССГ в ПСИЗ.

```
Сеть → сСеть(Имя,СпЭл,СпТоч,СпДуг),
Имя → сИмя(Спец,СпИнд,Ид,СпПар,ТипОпр) ,
Спец → сСпец(Ф,ВхАр,Т,Оф,ВхАр,От),
СпЭл → {Эл}+ , Эл → сЭл (НомЭл,Спец,Имя) ,
СпТоч → {Точ} , Точ → сТоч (НомТоч,СпИнд,Ид) ,
СпДуг → {Дуга} , Дуга → сДуга (НомДуги,Тип,НомЭл,НомТоч).
Основные грамматические правила:
```
Сеть – универсальная структура данных, содержащая результат интерпретации доменного и реляционного выражения, терма и формулы.

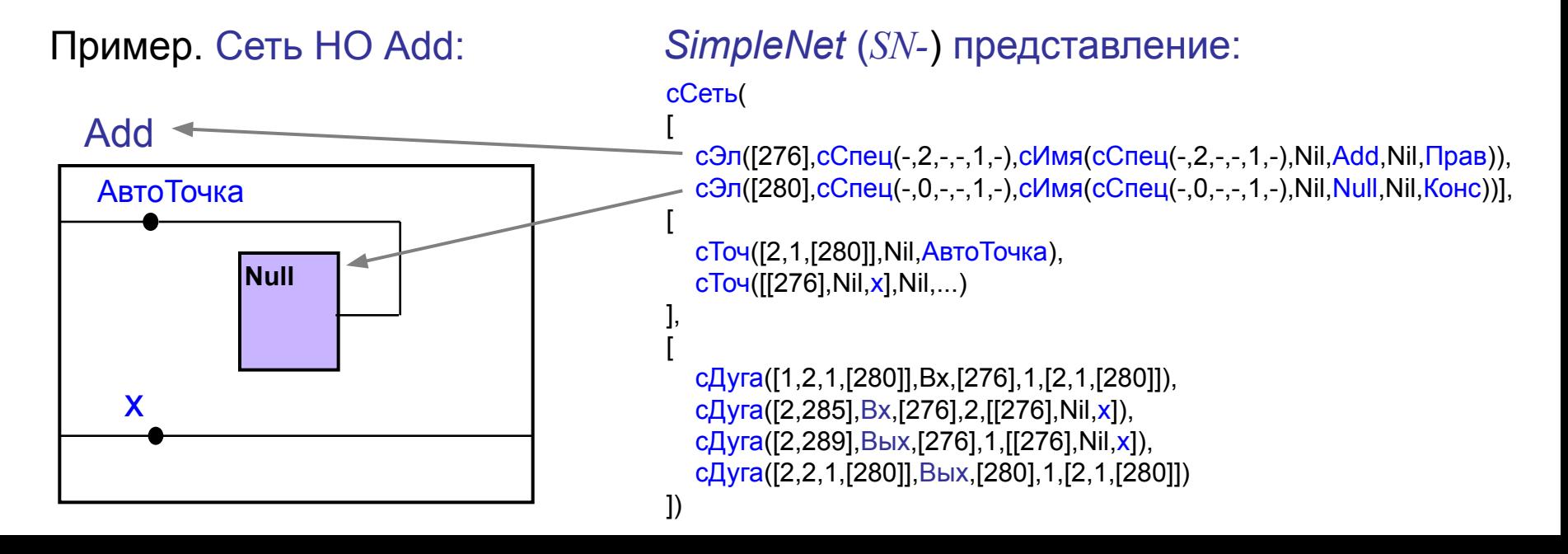

#### Заключительная стадия компиляции

- $\cdot$  Преобразование КССГ из SN-формата в формат КССГ (выполняется в ПСИЗ).
- · Редукция имен исключение не значимых для КССГ элементов имени.
	- имя НО после компиляции:  $(-,0,-,-,1,-)$ , Nil, Null, Nil, Конс  $(-, 2, -, -, 1, -)$ , Nil, Add, Nil, Прав  $(-,3,-,-,0,-)$ , Nil, Add, Nil,  $\neg$ lpab  $(-,1,-,-,1,-)$ , Nil, Map, Succ,  $\Box$ pab
- · Редукция имен исключение не значимых для КССГ<br>элементов имени.  $(-,3,-,-,0,-)$ Add Map[Succ]
- · Установка интерпретации системных типов данных и отношений.
	- $(-,3,-,-,0,-)$ , Nil, 124, Nil, Конс  $\longrightarrow$  системный тип натуральное число  $(-,3,-,-,0,-)$ , Nil, \$\$Add, Nil, Конс  $\rightarrow$  системное НО - сложение нат. чисел
- · Сохранение полученной КССГ и ее отображение пользователю.

КССГ сохраняется в сетевой модуль текущего проекта и открывается графическим редактором для:

- просмотра и возможной корректировки результата компиляции,
- выполнения запроса.

# **Интерфейсные средства**

**Структурно-ориентированный текстовый редкатор**

### Технология дедуктивного ввода программ

#### Технология позволяет:

- ∙ Минимизировать ручной ввод (идентификаторы, константы).
- ∙ Исключить лексический и синтаксический анализ программы.
- ∙ Снизить число семантических ошибок ввода.
- ∙ Повысить читаемость текста программы.
- ∙ Использовать математические и др. специальные символы.
- ∙ Обеспечить переносимость на различные естественные языки.

#### Недостатки:

- ∙ Необходимость введения в грамматику дополнительных атрибутов.
- ∙ Несколько сниженная скорость ввода программ.

#### Возможные специальные области применения:

- ∙ Учебные приложения и скриптовые языки.
- ∙ Блокнотные КПК, не обладающие полноразмерной клавиатурой.
- ∙ Приложения для людей с ограниченными возможностями.

#### Основа технологии

Программа – выводимая из грамматики цепочка символов.

Шаг ввода – применение правила к нетерминальному символу цепочки.

Исходное состояние – начальный нетерминальный символ грамматики.

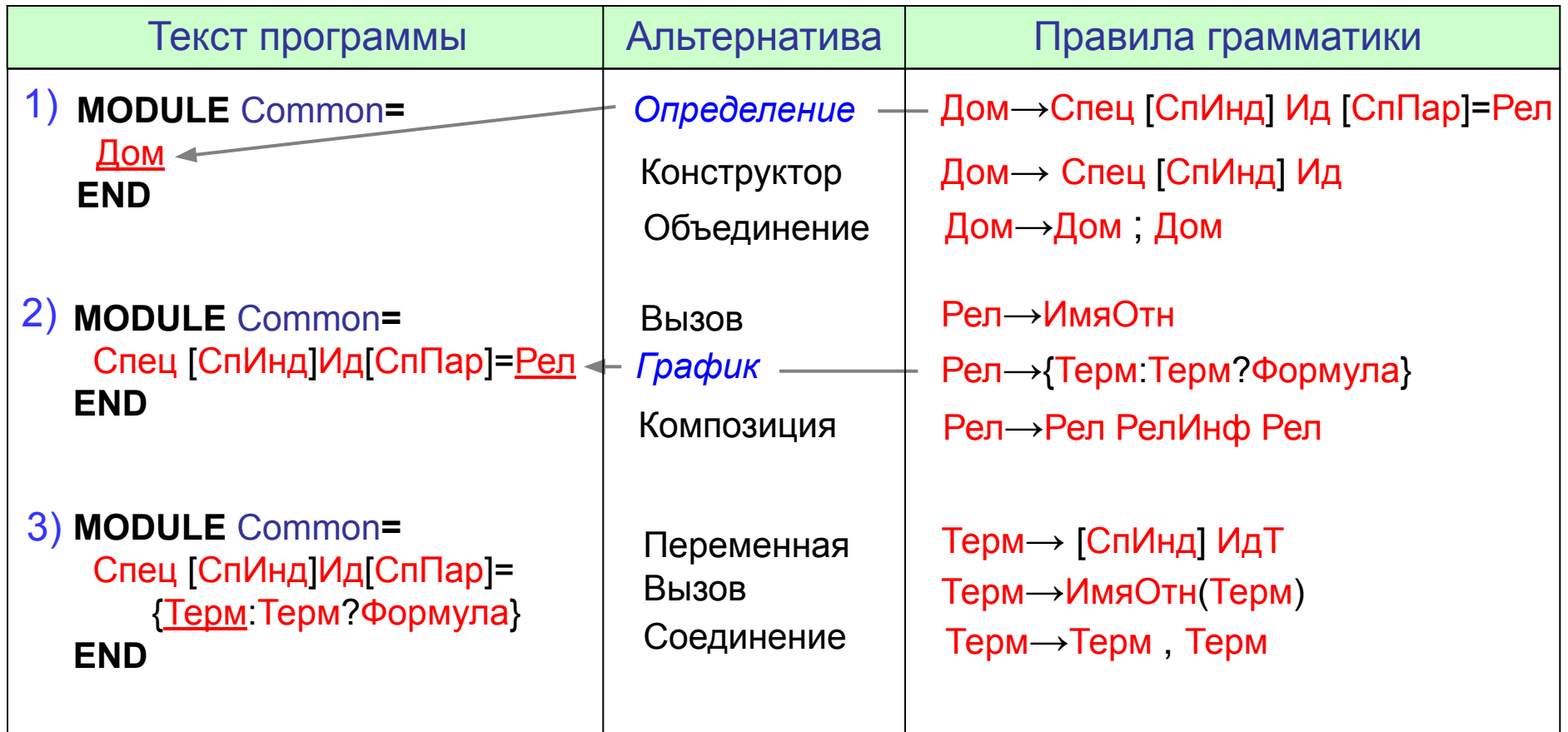

# Специализированный ввод отдельных конструкций

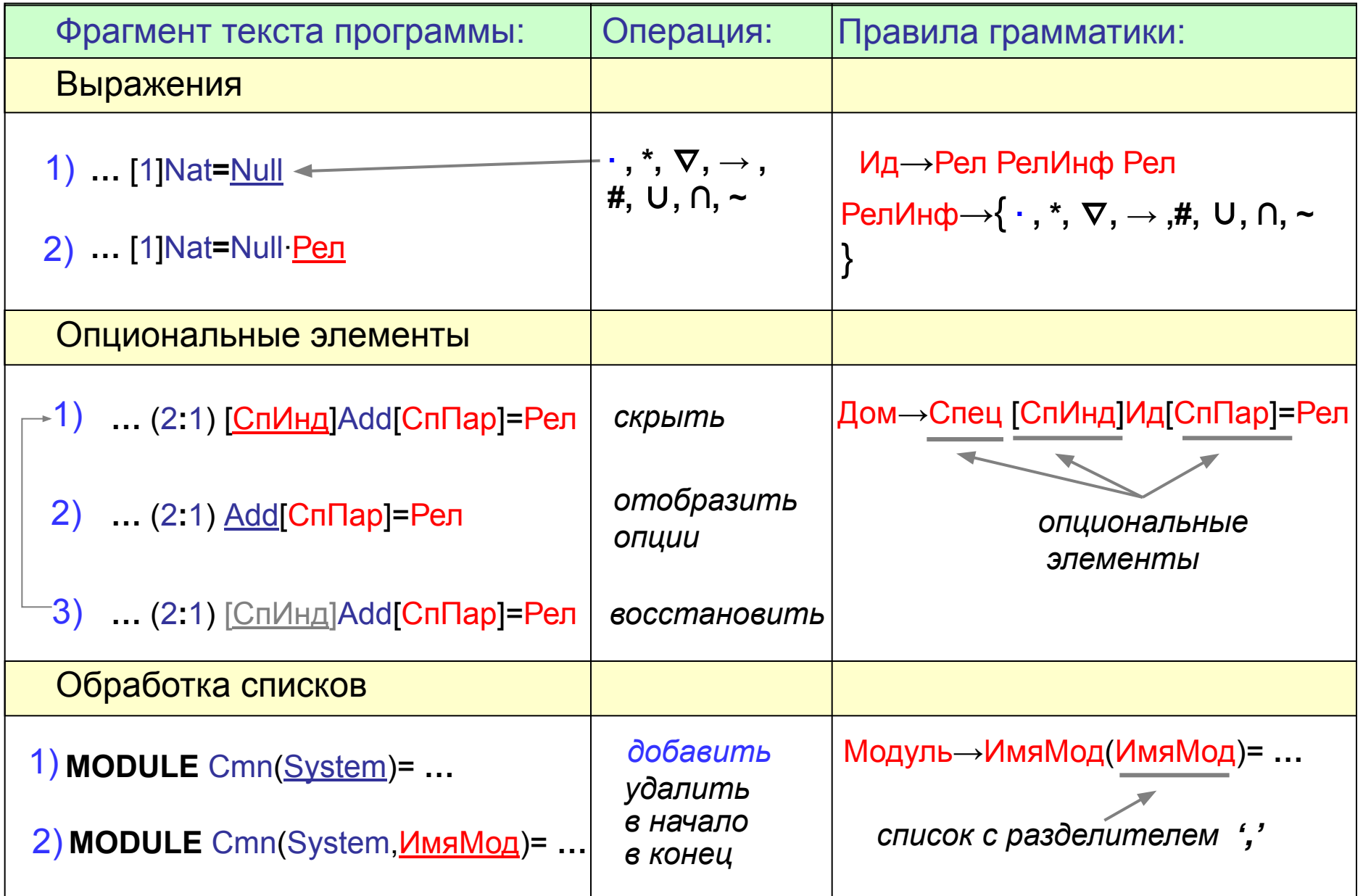

# Ввод идентификаторов и числовых констант

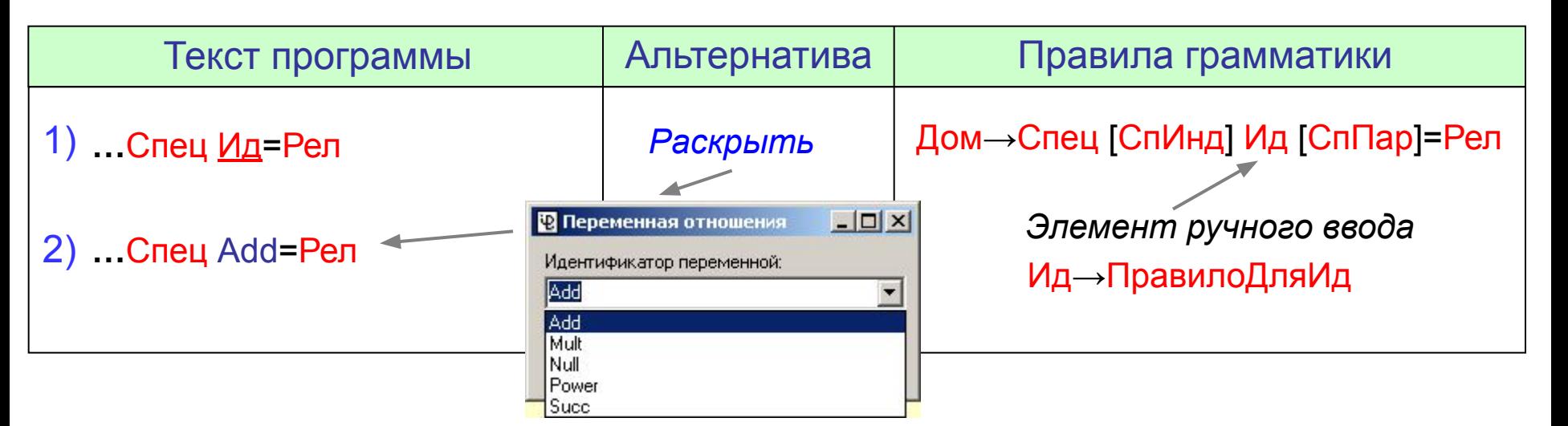

## Также разработаны и реализованы:

- Алгоритм автоматического структурирования  $\sim$ текста программы.
- Схема стилистического оформления текста.
- Управление детализацией отображения текста.
- Интерфейсные средства поддержки ТДВП.
- Выполнение операций по горячим клавишам.
- Типизированные буферы обмена.
- Многоуровневый откат.

```
MODULE RelComp=
                  (0:1) Null;
                  (1:1) Succ;
                  (2:1)F.SecComp=
                                   {\scriptstyle {\{\sim\!\!\!\!\cdot\!\!\!\!\cdot\!\!\!\!\cdot\!\!\!\! \cdot\!\!\!\!\cdot\!\!\!\! \cdot\!\!\!\!\cdot\!\!\!\! \cdot\!\!\!\!\cdot\!\!\!\! \cdot\!\!\!\! \cdot\!\!\\langle \langle 1 \rangle \rangle ( (, I=1. \langle \langle 0 \rangle \rangle ) [I] x)
                                   \mathcal{E}ParComp=
                                   (, I=1, \rightarrow (O) [ I]x, (, J=1, \rightarrow ((1) [ J]y:
                                                    \langle\langle 0 \rangle\rangle ( (, I=1. \langle\langle 0 \rangle\rangle ) [I] x),
                                                    \langle \langle 1 \rangle \rangle ( (, J=1. \langle \langle 1 \rangle \rangle ) [J] y)
                                   \mathcal{E}ConcComp=
                                   (1, 1=1, .\times 0) [1]x:
                                                   \langle\langle 0\rangle\rangle ( (, I=1.. >\langle\langle 0\rangle\rangle [I] x),
                                                    \langle \langle 1 \rangle \rangle ( (, I=1. \langle \rangle \langle \langle 1 \rangle \rangle [I] x)
                                  \mathcal{E}
```
# Общий вид окна редактора

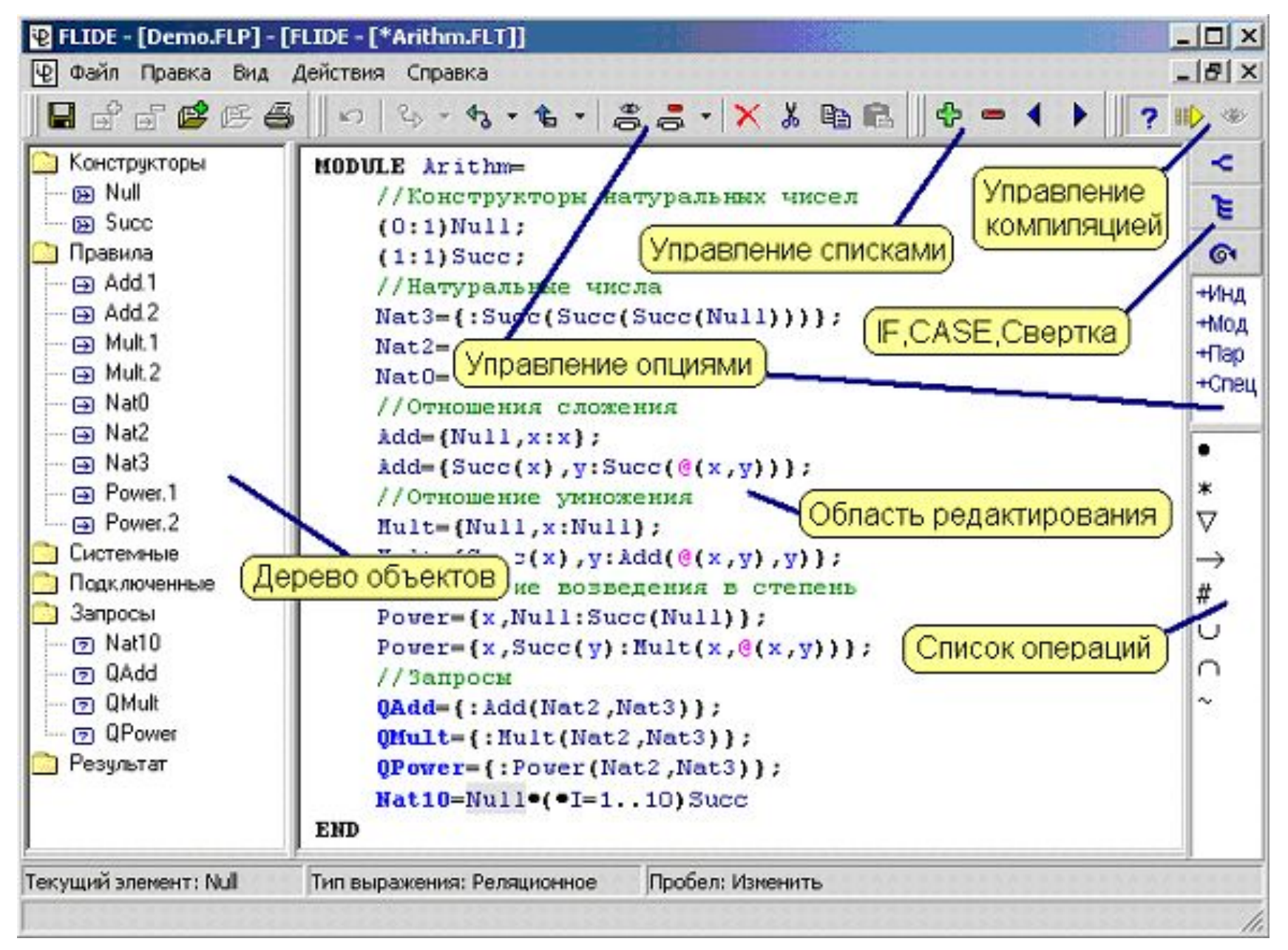

# Результаты работы

- **1**. Предложена система ограничений языка FLOGOL, позволяющая выполнять компиляцию в конечную КССГ и значительно упрощающая реализацию.
- **2**. На основе системы ограничений разработан язык S-FLOGOL, формально описаны его синтаксис и семантика.
- **3**. Разработан метод компиляции запросов S-FLOGOL-программ. На основании формального описания семантики определены функции трансляции для всех синтаксических конструкций языка.
- **4**. Предложены оптимизационные модификации, позволившие существенно сократить время компиляции запросов.
- **5**. Предложена оригинальная технология дедуктивного ввода программ (ТДВП), позволяющая полностью исключить синтаксические ошибки и значительно сократить количество семантических ошибок при вводе программ.
- **6**. Разработаны архитектура и интерфейсные средства структурно-ориентиро ванного редактора, реализующего ТДВП.
- **7**. Выполнена программная реализация структурно-ориентированного редактора и компилятора запросов и их интеграция в СФЛП.

По теме диссертации опубликовано 9 печатных работ.

# **Спасибо за внимание!**